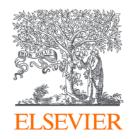

### SciVal & Pure

Analytics and Information Management for the Research Community

Dr. Matt Walker

10<sup>th</sup> September 2018

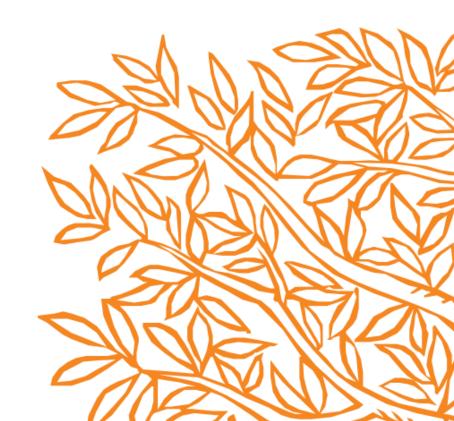

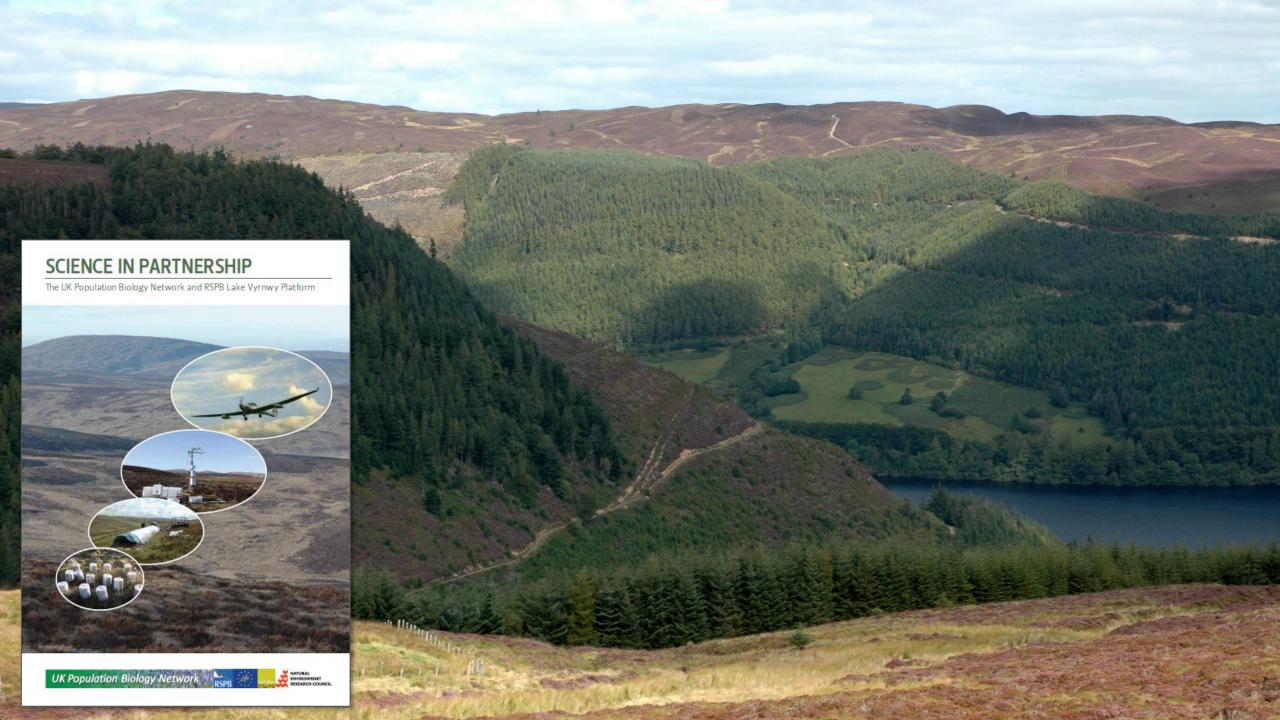

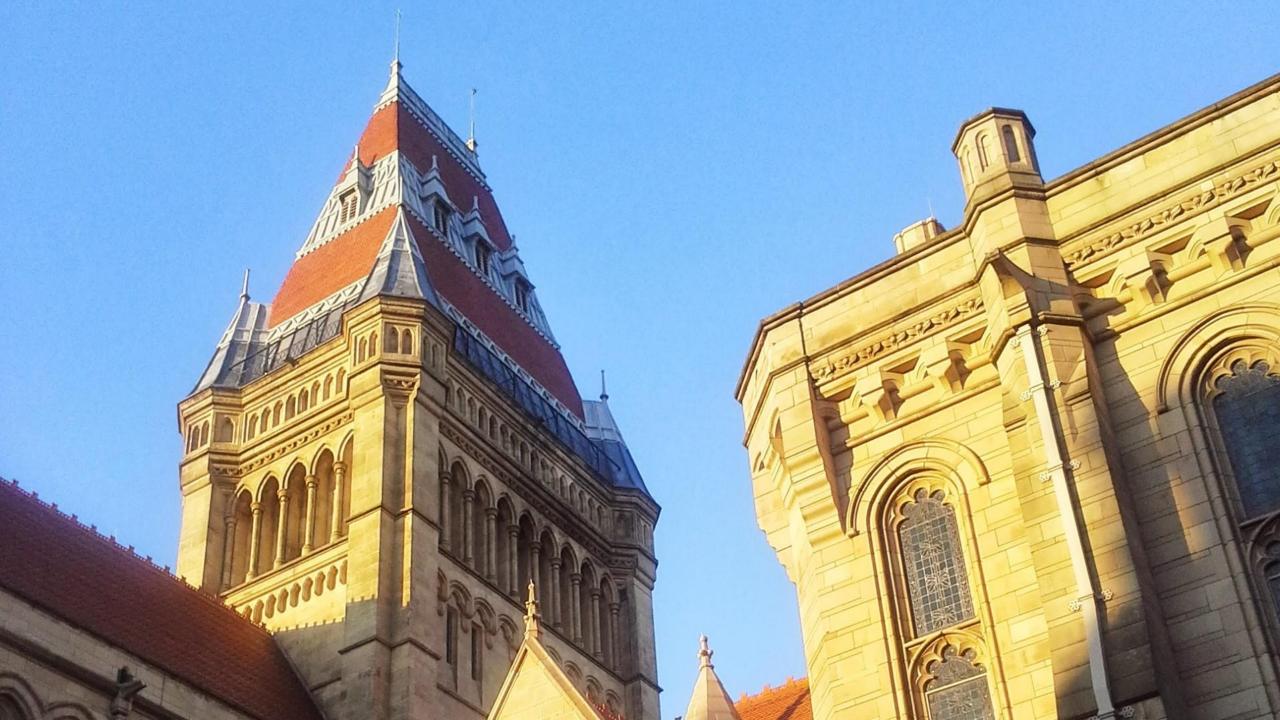

### Agenda

- 1. Challenges: evaluating and managing research
- 2. The UK research landscape How are we using SciVal?
- 3. Managing research with an eye on international visibility: Pure UK cases
- 4. Summary and additional information
- 5. Questions?

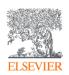

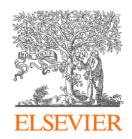

# 1. Challenges: evaluating & managing research

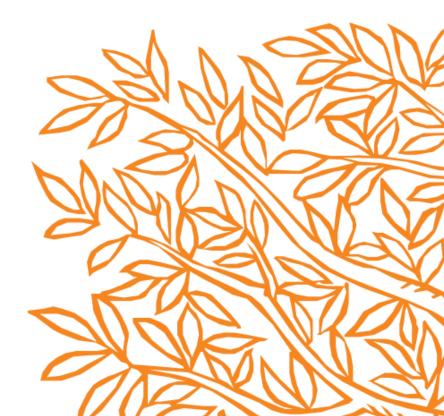

### Information growth: a challenge and an opportunity 2013 - 2018

Source: SciVal / Scopus

**Publications** 

**Citations** 

**Authors** 

Global

16.0M+ 79.6M+

**Latin America** 

$$3.2M +$$

**Mexico** 

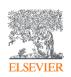

### Key goals of researchers and their institutions

The volume of research and the related information is constantly increasing. Researchers and their institutions need to:

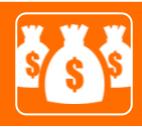

Win ever more competitive funding awards

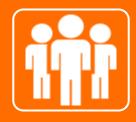

**Identify** the right research collaboration partners to remain competitive for both funding grants and when producing high impact research

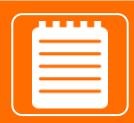

Report and promote research success and expertise

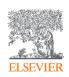

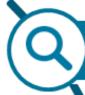

Find out what already exists in the global world of research output

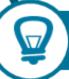

Determine how to differentiate research topics and find new ideas

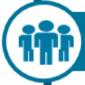

Decide what, where and with whom to partner or collaborate with

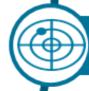

Track impact of research; monitor global research trends

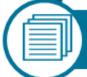

Identify and analyze which journals to read or where to submit an article

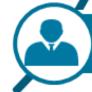

Help manage your career through effective use of output / citation metrics

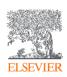

# Organizations also need to report research success & promote expertise

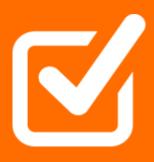

Internal and external assessment exercises require comprehensive, trusted, validated data about your researchers, necessary for strategic, evidence based decisions

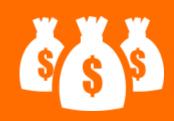

Creating, populating and maintaining such a centrally managed system can be **costly and time consuming when done in-house** 

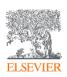

#### What we offer

#### **CORE**

#### SciVa (External View)

### **Analytical Services**

Customized analysis, reports and services.

#### Pure (Internal View)

Comprehensive research information management system to enable evidence-based decisions, promote collaboration, simplify administration and optimize impact.

#### Modules:

- Portal
- Analytical Report Services
- Reviewer Finder
- Custom Solution for Funders
- Scopus Custom Data
- Author Profile Refinement Services
- Fingerprint Engine

#### COMPLEMENTARY TOOLS AND RESOURCES

### Scopus

The largest abstract and citation database of peer-reviewed literature; the broadest source of global, relevant scientific research, with tools that track, analyze and visualize research.

### Mendeley

A free reference manager and academic social network that can help organize research,

#### What we support

#### ENABLE RESEARCH

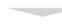

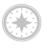

Develop Strategy

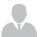

Identify/Recruit Researchers

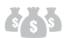

Secure Funding

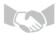

Establish

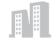

Manage

#### CONDUCT RESEARCH

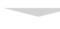

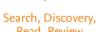

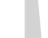

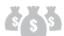

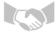

Partnerships

**Facilities** 

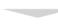

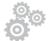

Read, Review

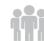

Collaborate. Network

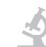

Experiment

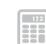

Analyze, Synthesize

#### SHARE RESEARCH

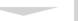

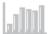

Manage Data

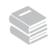

Publish, Disseminate

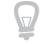

Commercialize

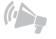

Promote

#### Research Institutions

Who we support

- Funders
- Policy makers
  - Provosts
  - Vice Chancellors Research
  - Research Administrators/ Development Professionals
  - Researchers
  - Research Managers
  - · Department Heads
  - Librarians
  - Students
  - Communications Professionals
  - Technology Transfer Officers
  - Grant Managers
  - Legislators
  - Economic Development Officers

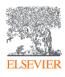

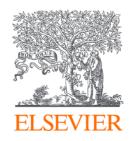

# 2. The UK research landscape – analytics: How are we using SciVal?

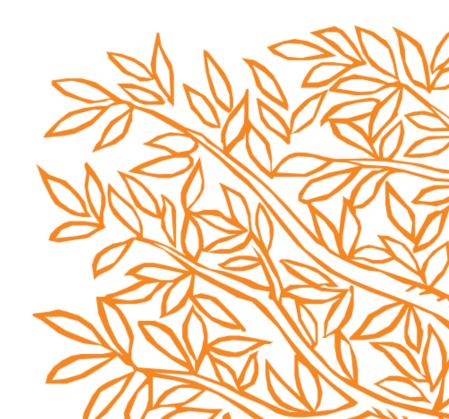

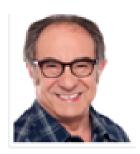

### "Get me some data to show that we're better than MIT at Energy"

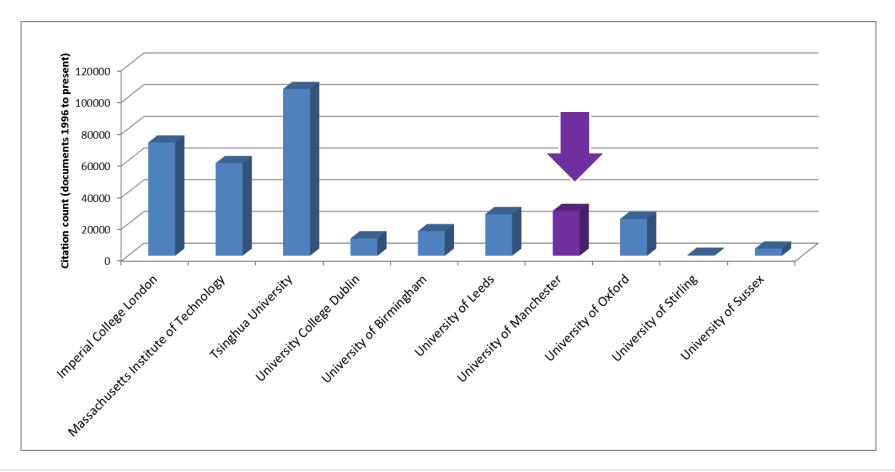

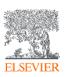

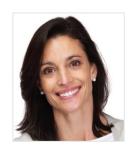

## "So is Nancy Rothwell our best researcher then?"

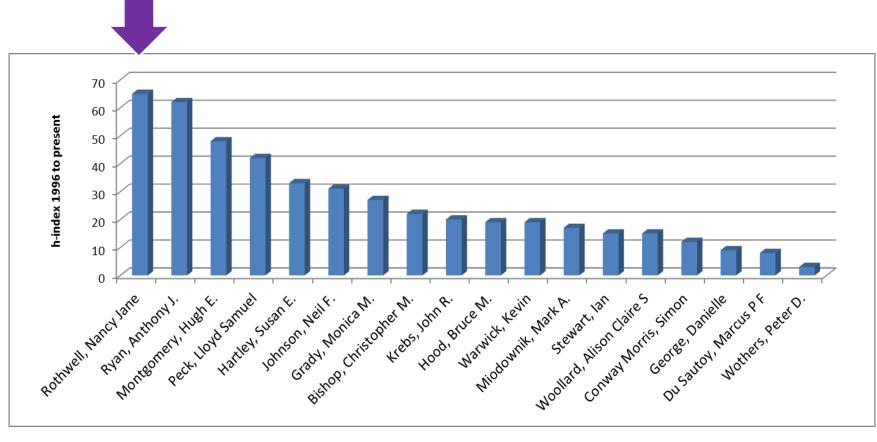

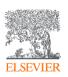

## SciVal – <a href="https://www.scival.com">https://www.scival.com</a> Big data, metrics and machine learning

Launched in 2014 SciVal uses advanced data analytics super-computer technology. It allows you to instantly process an enormous amount of data to generate powerful data visualizations on-demand, in seconds.

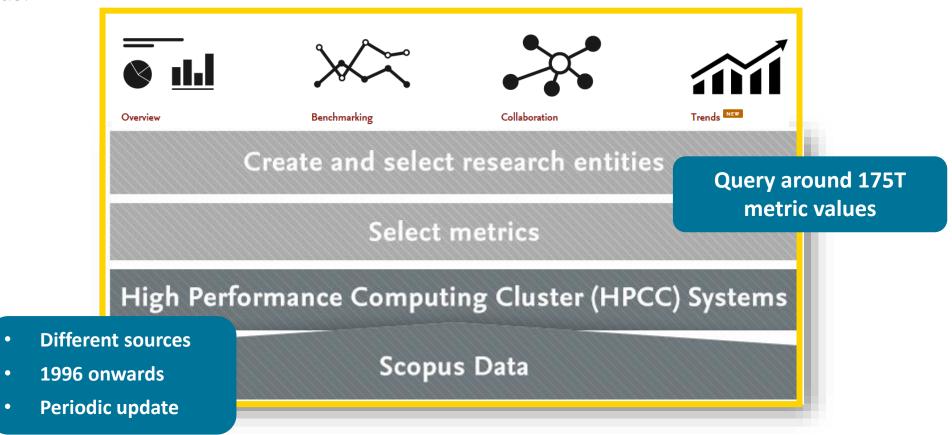

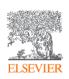

### **SciVal Entities**

Pre-defined entities include c.10k institutions and 230 nations. Four modules: Overview, Benchmarking, Collaboration and Trends

#### Ready-to-use & Create your own

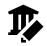

**Institutions (+ groups)** 

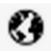

**Countries (+ groups)** 

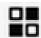

**Research Areas** 

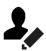

Researchers (+ groups)

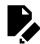

**Publication sets (+ groups)** 

SciVal gives users the ability to create any desired grouping of entities, researcher groups or documents (up to 100k)

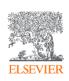

### Key metrics in SciVal Overview

- Field Weighted Citation Impact (FWCI)
- 2. Outputs in top citation percentiles
- 3. Publications in Top
  Journals percentiles
  (CiteScore and SNIP)
- 4. International collaboration
- Academic-Corporate Collaboration

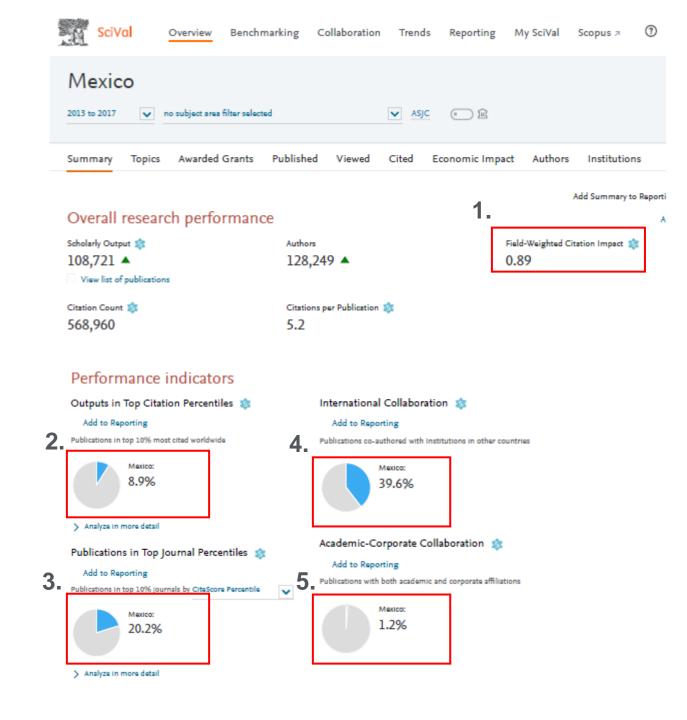

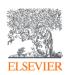

### **International Research Performance – Mexico**

1996 – 2017 Source: SciVal

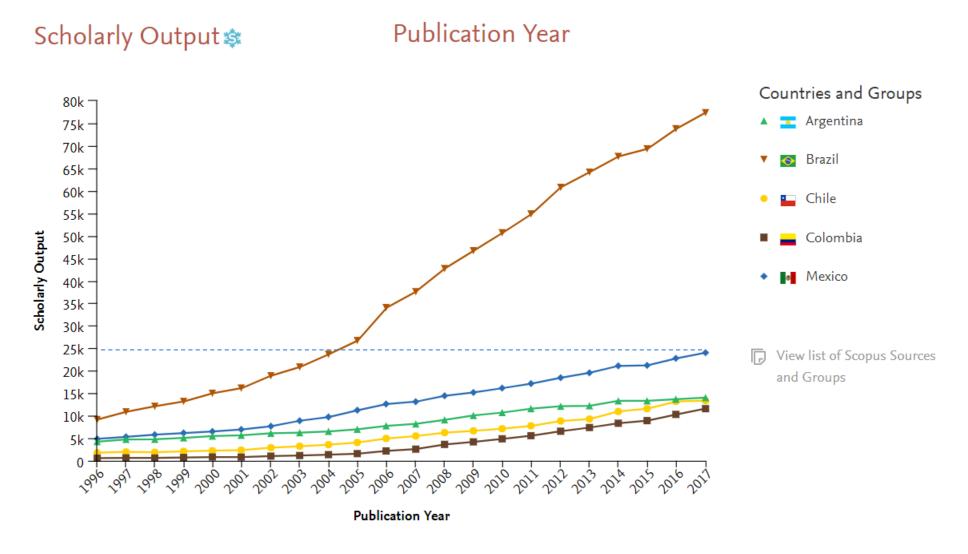

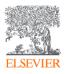

### **International Research Performance – Mexico**

2013 - 2018

Field-Weighted Citation Publication Year

Impact 🕸

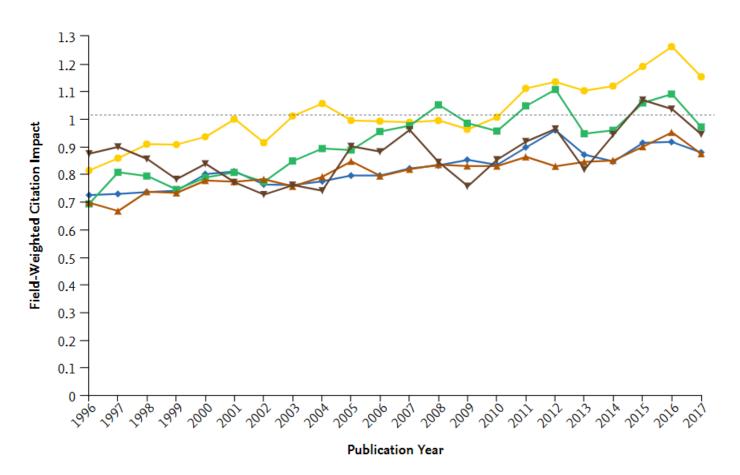

#### Countries and Groups

Source: SciVal

- Argentina
- 🔺 🚫 Brazil
- Lange Chile
- ▼ \_ Colombia
- ◆ Mexico
- View list of Scopus Sources for and Groups

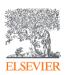

### **International Research Performance – Mexico**

Source: SciVal

2013 – 2018

**Publication Year** Collaboration 🕸 Countries and Groups 60 -Argentina 55 S Brazil 50 45 Chile 40 Collaboration(%) Colombia 35 ■ Mexico 25 20 -View list of Scopus Sources for 15 and Groups 10 -5 -**Publication Year** 

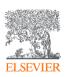

### SciVal Use sample use cases

"How can we demonstrate excellence in a way that best shows our unique strengths to secure funding?"

"My colleague is going to a conference in the UK; who do our academics collaborate with there and how can we expand?"

"How can I see who's excelling in a specific subject and identify potential collaboration opportunities?"

"I want to review my publication strategy. How can these data provide me with insights?"

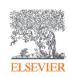

### Key metrics for N8 members in SciVal Overview

### Institutions in the N8 Research Partnership

+ Add to Reporting Export V

There are 8 Institutions in the N8 Research Partnership:

| Institution                   | Publications 🔱 | Authors  | Field-Weighted<br>Citation Impact | Citations |
|-------------------------------|----------------|----------|-----------------------------------|-----------|
| 1. 🎇 University of Manchester | 39,435 ▲       | 17,438 🔺 | 1.89                              | 453,557   |
| 2. 🎇 University of Sheffield  | 23,334 🔺       | 9,727 🔺  | 1.92                              | 255,858   |
| 3. 🎇 University of Leeds      | 21,947 🔺       | 9,475 🔺  | 1.71                              | 216,739   |
| 4. 🎇 University of Liverpool  | 20,159 🛦       | 8,661 🔺  | 1.95                              | 228,527   |
| 5. Rewcastle University       | 19,119 🔺       | 8,821 🔺  | 1.88                              | 201,757   |
| 6. 🎇 University of York       | 13,694 🔺       | 5,684 🔺  | 1.84                              | 135,066   |
| 7. 🎇 University of Durham     | 13,128 🔻       | 4,767 🔺  | 1.76                              | 140,057   |
| 8. 3. Lancaster University    | 10,819 🛦       | 3,636 🔺  | 2.00                              | 104,698   |

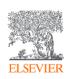

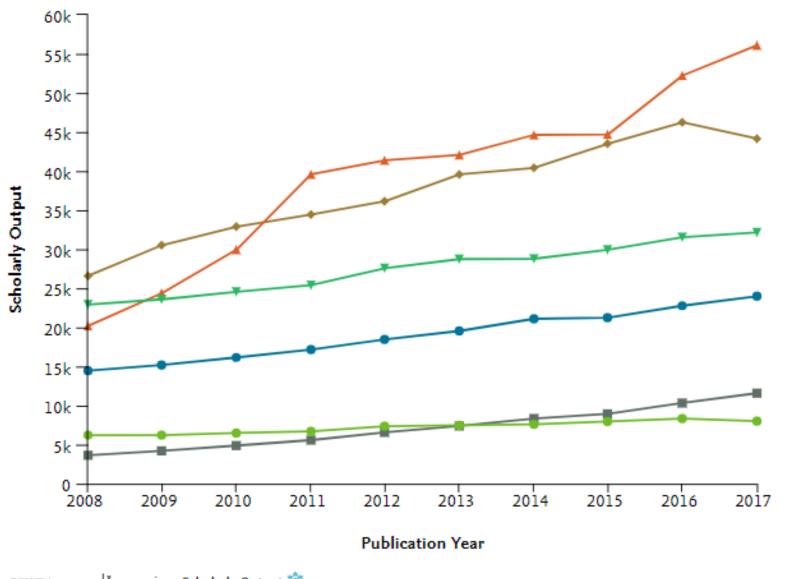

### Institutions and Groups

- ▼ 🛍 N8 Research Partnership
- m University of Manchester

### Countries and Groups

- Colombia
- 🕨 🚾 Iran
- Mexico
- Turkey

View list of Scopus Sources for the selected
Researchers and Groups

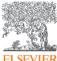

🛂 y-axis: Scholarly Output 📚

Types of publications included: all.

|x x-axis: Publication Year

### Key metrics for N8 members in SciVal Benchmarking

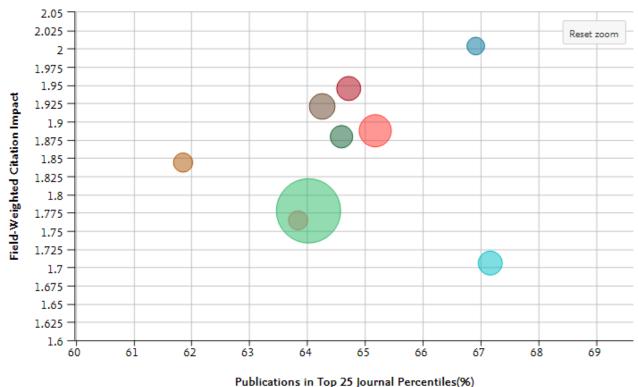

↓<u>▼</u> y-axis: Field-Weighted Citation Impact 🕸

Types of publications included: all. Self-citations included: yes.

|x x-axis: Publications in Top 25 Journal Percentiles 🕸 (In top 25% of Scopus Sources, %)

SNIP. Types of publications included: all.

The percentage of the Publications in Top Journal Percentiles is calculated using only the publications that have a CiteScore Percentile, SNIP, or SJR value.

Bubble size: Scholarly Output 🕸

Types of publications included: all.

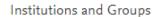

- € Lancaster University
- 配 N8 Research Partnership
- ⋒ Newcastle University
- € University of Durham
- € University of Leeds
- € University of Liverpool
- Oniversity of Manchester
- € University of Sheffield
- View list of Scopus Sources for the selected Researchers and Groups

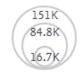

Scholarly Output

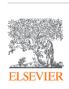

### More metrics in SciVal Benchmarking for N8

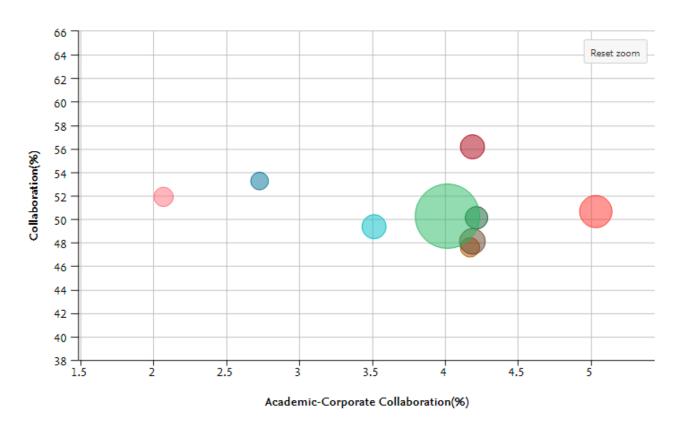

<u>I</u> y-axis: Collaboration 3 (International, %) Types of publications included: all. Field-weighted: no

Academic-Corporate Collaboration \$\sigma(\%)

Types of publications included: all.

Types of publications included: all.

Bubble size: Scholarly Output 🕸

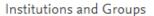

- ⋒ N8 Research Partnership

- 🕅 University of Sheffield
- 🕅 University of York
- View list of Scopus Sources for the selected Researchers and Groups

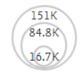

Scholarly Output

### Collaboration with the United Kingdom

Export V Shortcuts V

×

Year range: 2013 to 2017

Overview

Current co-authors

Potential co-authors

|                             | Mexico    | Co-authored                                        | United Kingdom                        |  |
|-----------------------------|-----------|----------------------------------------------------|---------------------------------------|--|
|                             |           | - ,                                                |                                       |  |
|                             | 0.89      | 4.05  \$\square\$\$ Field-Weighted Citation Impact | 1.58  Stield-Weighted Citation Impact |  |
| Authors                     | 128,249 ▲ | -                                                  | 589,293 ▲                             |  |
| Scholarly Output            | 108,721 ▲ | -                                                  | 981,893 ▲                             |  |
| Views count (from Scopus)   | 2,290,453 | 297,587                                            | 18,518,377                            |  |
| Field-Weighted Views Impact | 1.43      | 5.05                                               | 1.33                                  |  |
| Citation Count              | 568,960   | 126,775                                            | 8,827,218                             |  |
|                             |           |                                                    |                                       |  |

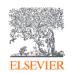

### Institutions collaborating with Benemerita Universidad Autonoma de Puebla

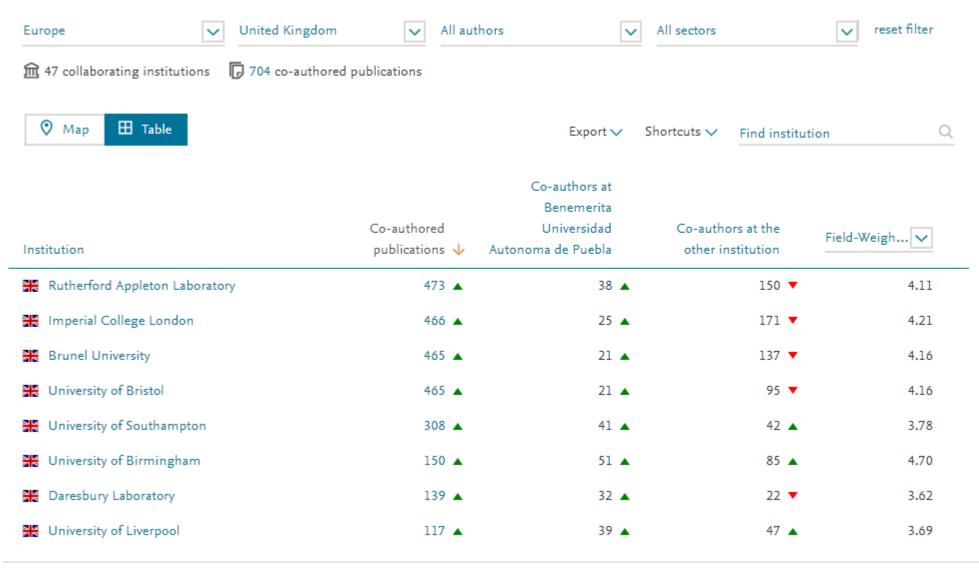

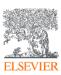

SciVal Data for 2013 to 2017. Datacut 17th August 2018.

#### Publications in the United Kingdom that were co-authored with Benemerita Universidad Autonoma de Puebla Year range: 2013 to 2017 Export 🗸 704 publications ✓ Scopus Sources Citations 🗸 Scopus Source Title Authors Year All Scopus Sources Journal of High Energy 170 Combined Measurement of the Higgs Aad, G., Abbott, B., Abdallah, J. Physical Review Letters 497 Boson Mass in pp Collisions at s =7 Physics and 5.151 more and 8 TeV with the ATLAS and CMS Physics Letters, Section B: Experiments Nuclear, Elementary ➤ View abstract View in Scopus A Particle and High-Energy Physics Observation of long-range, near-side Chatrchyan, S., Khachatryan, Physics Letters, Section B: Nuclear, 380 2013 angular correlations in pPb collisions V., Sirunyan, A.M. Elementary Particle and High-Energy Physics European Physical Journal C 97 at the LHC and 2,190 more Physical Review Letters ➤ View abstract View in Scopus A Physical Review D -50 Long-range angular correlations on Abelev, B., Adam, J., Adamova, 2013 Physics Letters, Section B: Nuclear, 377 Particles, Fields, Gravitation the near and away side in p-Pb D. and 972 more Elementary Particle and High-Energy Physics and Cosmology collisions at √sNN=5.02 TeV Show more ➤ View abstract View in Scopus > > Subject Areas Measurements of the Higgs boson The ATLAS collaboration.. 2016 Journal of High Energy Physics 280 production and decay rates and Aad, G., Abbott, B. > Publication years constraints on its counlings from a 1 - 222 > Publication types

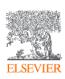

SciVal Data for 2013 to 2017. Datacut 17<sup>th</sup> August 2018. Note the number of hyper-authored publications with >1k co-authors.

### Keyphrases for BUAP-UK collaborations

#### Keyphrase analysis o

Top 50 keyphrases by relevance, based on 710 publications | Learn about keyphrase calculations >

```
measuring instruments
dependence yield bosons scalars
production Higgs bosons cosmic rays howers
events physics mass dark matter decay
supersymmetry channels protons hadrons
resonance limits confidence jets observatories
particles particles formulas
pions transverse momentum flavor (particle physics)

flow quarks standard model (particle physics)
measurement neutrinos muons retarding partons center of mass anisotropy
```

AAA relevance of keyphrase | declining AAA growing (2013-2017)

All publications 2013-2017

#### Keyphrase analysis o

Top 50 keyphrases by relevance, based on 53 publications | Learn about keyphrase calculations >

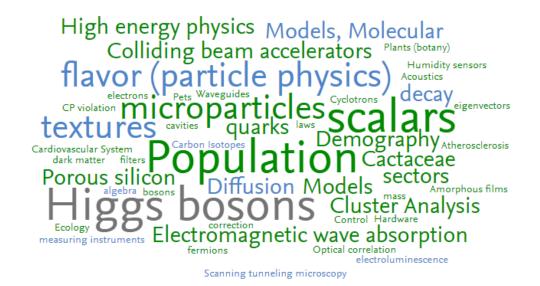

AAA relevance of keyphrase | declining AAA growing (2013-2017)

Filtered by publication with fewer than 50 co-authors

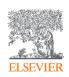

### Institutions collaborating with Benemerita Universidad Autonoma de Puebla

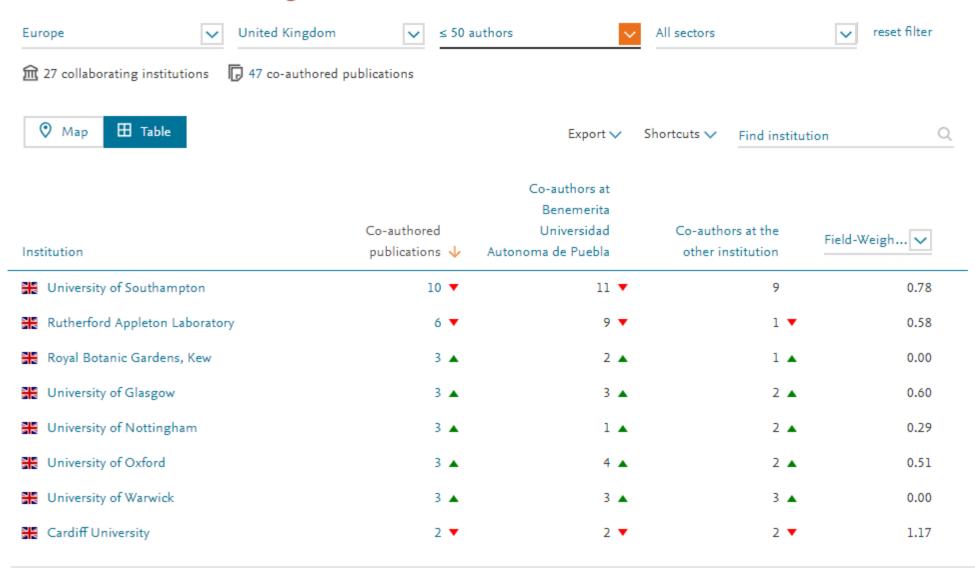

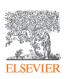

SciVal Data for 2013 to 2017. Datacut 17th August 2018.

### Demonstrating excellence

- 100k Topics globally
- Prominence indicates the momentum of a topic and is calculated using
  - Citation Count
  - Views Count
  - CiteScore
- Sample for UoM 2013-17 shown opposite
- Can be used to evidence Metabolic networks and strength

Psychotic disorders; Delusions; persecutory delusions T.3916

T.1396

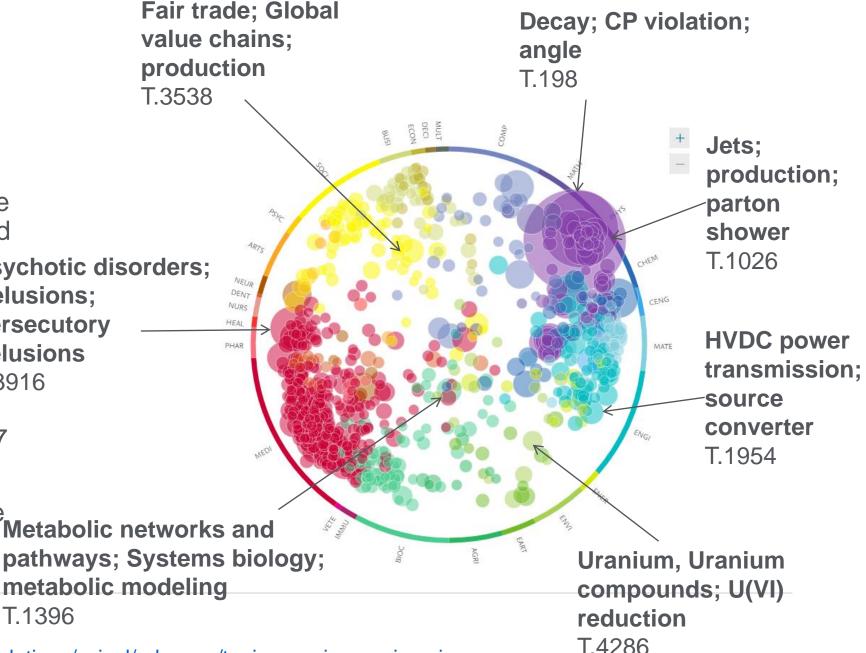

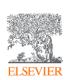

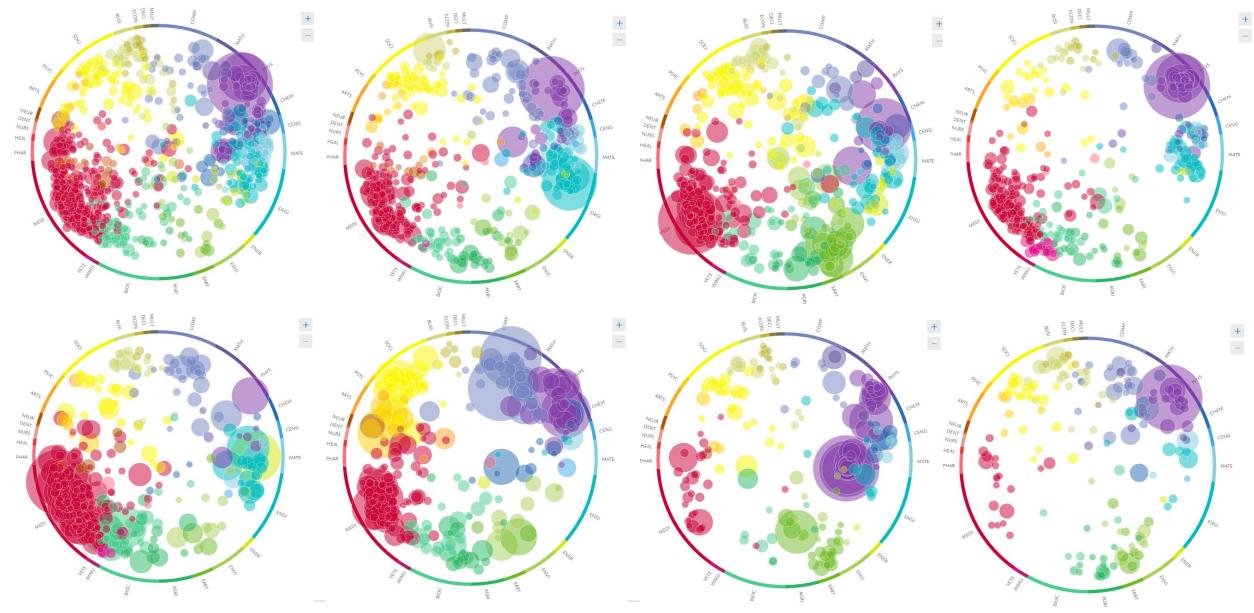

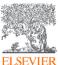

**Top row:** Manchester, Sheffield, Leeds & Liverpool. **Bottom row:** Newcastle, York, Durham & Lancaster Top 25% of Topics by Prominence 2013 to 2017 filtered by Key Topics only

### Topic prominence (top 5% prominence 2013-2018)

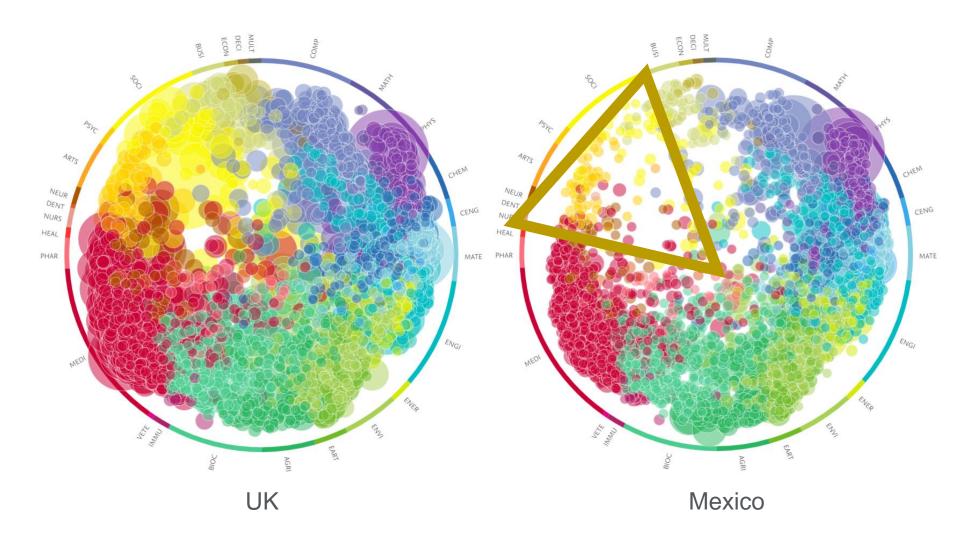

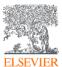

### Publication portfolio of Universidad Nacional Autonoma de Mexico and Benemerita Universidad Autonoma de Puebla

Share of publications that are in Scopus Sources by CiteScore Percentile Absolute share Cumulative share 1% M Universidad Nacional Autonoma de Mexico n Benemerita Universidad Top x percent 10% Autonoma de Puebla 25% View the list of Scopus Sources 50% 75% 100% 100 Number of publications (%)

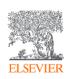

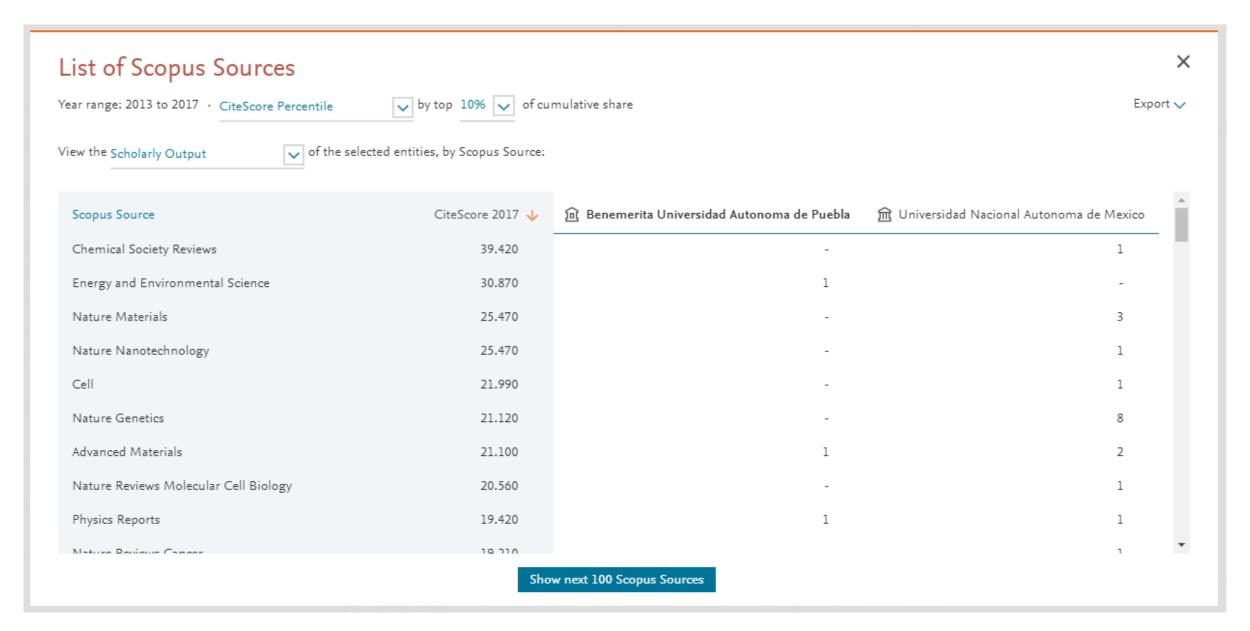

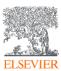

SciVal Data for 2013 to 2017. Datacut 17th August 2018.

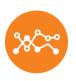

# So why do citations matter so much to senior decision makers?

#### Institutions in Ireland

There are 57 Institutions in Ireland:

|   | Institution |                                                                   | Publications 🗸 | Authors | Field-Weighted<br>Citation Impact | Citations |
|---|-------------|-------------------------------------------------------------------|----------------|---------|-----------------------------------|-----------|
| - | 1.          | ■ University College Dublin                                       | 15,309 🛦       | 7,711 🛦 | 1.67                              | 177,757   |
|   | 2.          | ■ Trinity College Dublin                                          | 13,416 🔺       | 7,709 🛦 | 1.70                              | 173,881   |
|   | 3.          | ■ University College Cork                                         | 9,872 🔺        | 5,439 🛦 | 1.55                              | 103,558   |
|   | 4.          | ■ ■ National University of Ireland, Galway                        | 7,321 🔺        | 3,967 🔺 | 1.78                              | 89,709    |
|   | 5.          | ■ ■ Dublin City University                                        | 4,802 ▼        | 2,128 🔻 | 1.34                              | 37,059    |
|   | 6.          | ■ University of Limerick                                          | 4,711 🔺        | 2,172 🛦 | 1.40                              | 35,287    |
|   | 7.          | ■ Maynooth University                                             | 2,489 🔺        | 1,149 🛦 | 1.63                              | 25,420    |
|   | 8.          | Royal College of Surgeons in Ireland                              | 2,244 🔺        | 1,623 🛦 | 1.94                              | 33,632    |
|   | 9.          | ■ Dublin Institute of Technology                                  | 1,703 🔺        | 910 🛦   | 1.25                              | 14,052    |
|   | 10.         | ■ ■ Teagasc - Irish Agriculture and Food<br>Development Authority | 1,528 🔺        | 766 🛦   | 1.72                              | 19,468    |

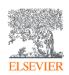

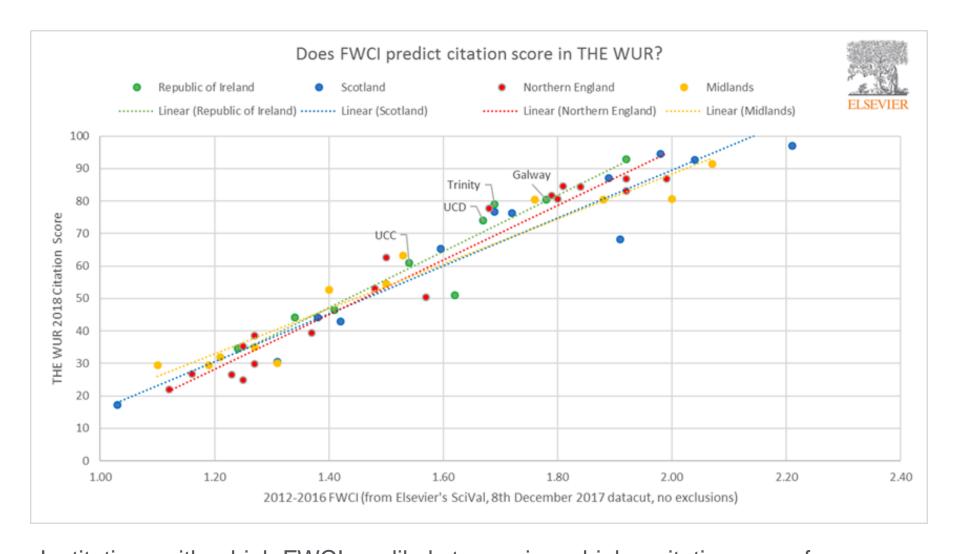

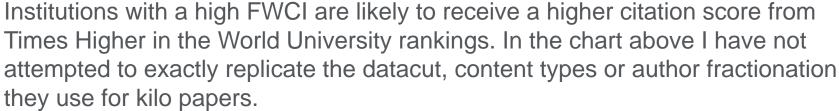

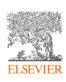

### How can I communicate this variability?

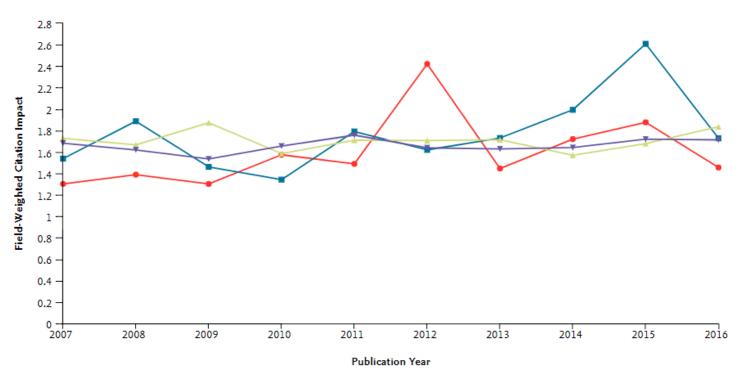

#### Institutions and Groups

- \overline{A}
   \overline{A}
   \overline{A}
   \overline{A}
   \overline{A}
   \overline{A}
   \overline{A}
   \overline{A}
   \overline{A}
   \overline{A}
   \overline{A}
   \overline{A}
   \overline{A}
   \overline{A}
   \overline{A}
   \overline{A}
   \overline{A}
   \overline{A}
   \overline{A}
   \overline{A}
   \overline{A}
   \overline{A}
   \overline{A}
   \overline{A}
   \overline{A}
   \overline{A}
   \overline{A}
   \overline{A}
   \overline{A}
   \overline{A}
   \overline{A}
   \overline{A}
   \overline{A}
   \overline{A}
   \overline{A}
   \overline{A}
   \overline{A}
   \overline{A}
   \overline{A}
   \overline{A}
   \overline{A}
   \overline{A}
   \overline{A}
   \overline{A}
   \overline{A}
   \overline{A}
   \overline{A}
   \overline{A}
   \overline{A}
   \overline{A}
   \overline{A}
   \overline{A}
   \overline{A}
   \overline{A}
   \overline{A}
   \overline{A}
   \overline{A}
   \overline{A}
   \overline{A}
   \overline{A}
   \overline{A}
   \overline{A}
   \overline{A}
   \overline{A}
   \overline{A}
   \overline{A}
   \overline{A}
   \overline{A}
   \overline{A}
   \overline{A}
   \overline{A}
   \overline{A}
   \overline{A}
   \overline{A}
   \overline{A}
   \overline{A}
   \overline{A}
   \overline{A}
   \overline{A}
   \overline{A}
   \overline{A}
   \overline{A}
   \overline{A}
   \overline{A}
   \overline{A}
   \overline{A}
   \overline{A}
   \overline{A}
   \overline{A}
   \overline{A}
   \overline{A}
   \overline{A}
   \overline{A}
   \overline{A}
   \overline{A}
   \overline{A}
   \overlin
- m Royal College of Surgeons in Ireland
- ▲ 🚊 Trinity College Dublin
- ▼ 🕅 University College Dublin
- View list of Scopus Sources for the selected Researchers and Groups

#### ∧ Metrics details

↓ y-axis: Field-Weighted Citation Impact 🕸

Types of publications included: all. Self-citations included: yes.

💢 x-axis: Publication Year

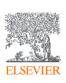

Data from SciVal for 2007-2016

# One approach using standard error bars

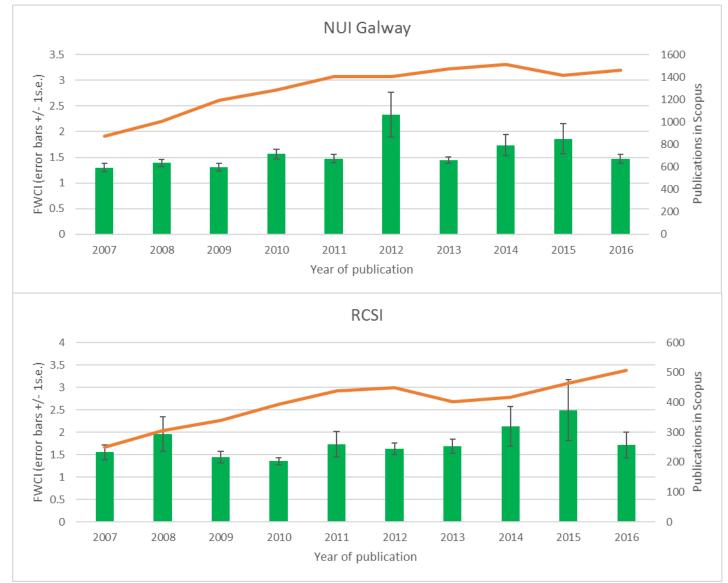

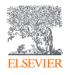

# Thought experiments to understand impact of outliers

|    | В                                      | С              | D         | E                                          | G              | Н            | 1          | J            | K             | L          | M           | N          | 0             | Р             |
|----|----------------------------------------|----------------|-----------|--------------------------------------------|----------------|--------------|------------|--------------|---------------|------------|-------------|------------|---------------|---------------|
| 1  | Publications at the National Univers   | ity of Ireland | d, Galway |                                            |                |              |            |              |               |            |             |            |               |               |
| 2  | 2012 to 2016                           |                |           |                                            |                |              |            |              |               |            |             |            |               |               |
| 3  | not filtered                           |                |           |                                            |                |              |            |              |               |            |             |            |               |               |
| 4  | All publication types                  |                |           |                                            |                |              |            |              |               |            |             |            |               |               |
| 5  | -                                      |                |           |                                            |                |              |            |              |               |            |             |            |               |               |
| 6  |                                        |                |           |                                            |                |              |            |              |               |            |             |            |               |               |
| 7  | Scopus                                 |                |           |                                            |                |              |            |              |               |            |             |            |               |               |
| 8  | 19 January 2018                        |                |           |                                            |                |              |            |              |               |            |             |            |               |               |
| 9  | 19 February 2018                       |                |           |                                            |                |              |            |              |               |            |             |            |               |               |
| 10 |                                        |                |           |                                            |                |              |            |              |               |            |             |            |               |               |
| 11 |                                        |                |           |                                            |                |              |            |              |               |            |             |            |               |               |
| 12 |                                        |                |           |                                            |                |              |            |              |               |            |             |            |               |               |
| 13 | Some Authors cells are truncated a     | and therefore  | show the  | first 500 Authors. Some Institutions cells | s are truncate | ed and there | efore show | the first 10 | 0 Institution | ıs.        |             |            |               |               |
| 14 |                                        |                |           |                                            |                |              |            |              |               |            |             |            |               |               |
| 15 | Authors                                | Number of      | Year      | Scopus Source title                        | SNIP 2016      | Citations    | Field-Weig | Outputs in   | Field-Weig    | DOI        | Publication | EID        | Institutions  |               |
| 16 | Lozano, R., Naghavi, M., Foreman,      | 189            | 2012      | The Lancet                                 | 13.698         | 4966         | 498.84     | 1            | 1             | 10.1016/S  | Article     | 2-s2.0-848 | Kwame Nk      | rumah Univ    |
| 17 | Naghavi, M., Wang, H., Lozano, R.      | 717            | 2015      | The Lancet                                 | 13.698         | 1772         | 461.25     | 1            | 1             | 10.1016/S  | Article     | 2-s2.0-849 | Cairo Unive   | rsity, Mans   |
| 18 | Murray, C.J.L., Vos, T., Lozano, R.    | 359            | 2012      | The Lancet                                 | 13.698         | 3421         | 377.49     | 1            | 1             | 10.1016/S  | Article     | 2-s2.0-848 | Kwame Nk      | rumah Univ    |
| 19 | Vos, T., Flaxman, A.D., Naghavi, N     | 361            | 2012      | The Lancet                                 | 13.698         | 2561         | 253.8      | 1            | 1             | 10.1016/S  | Article     | 2-s2.0-848 | Kwame Nk      | rumah Univ    |
| 20 | Hart, R.G., Diener, HC., Coutts, S     | 8              | 2014      | The Lancet Neurology                       | 8.366          | 227          | 168.25     | 1            | 1             | 10.1016/S  | Note        | 2-s2.0-848 | University of | f Duisburg    |
| 21 | Feigin, V.L., Forouzanfar, M.H., Kri   | 19             | 2014      | The Lancet                                 | 13.698         | 908          | 160.2      | 1            | 1             | 10.1016/S  | Article     |            | University of |               |
| 22 | Jobstvogt, N., Hanley, N., Hynes, S    | 5              | 2014      | Ecological Economics                       | 1.613          | 40           | 100.4      | 2            | 1             | 10.1016/j. | Short Surv  | 2-s2.0-848 | University of | f Aberdeer    |
| 23 | Ripke, S., Neale, B.M., Corvin, A.,    | 300            |           | Nature                                     | 8.039          | 1665         | 90.92      | 1            |               | 10.1038/n  |             |            | University of |               |
| 24 | Klionsky, D.J., Abdelmohsen, K., A     | 2472           | 2016      | Autophagy                                  | 1.427          | 591          | 64.07      | 1            | 1             | 10.1080/1  | £ Review    | 2-s2.0-850 | University of | of Cape Tov   |
|    | Gladstone, D.J., Spring, M., Dorian    |                | 2014      | New England Journal of Medicine            | 14.683         | 336          | 59.76      | 1            | 1             | 10.1056/N  | Il Article  | 2-s2.0-849 | National Ur   | iversity of   |
| 26 | Burger, J.A., Tedeschi, A., Barr, P.   | 34             | 2015      | New England Journal of Medicine            | 14.683         | 225          | 58.57      | 1            | 1             | 10.1056/N  | II Article  |            | University of |               |
| 27 | O'Donnell, M.J., Chin, S.L., Rangar    | 46             | 2016      | The Lancet                                 | 13.698         | 93           | 50.77      | 1            | 1             | 10.1016/S  | Article     | 2-s2.0-849 | University of | f Ibadan, U   |
| 28 | McCarthy, B., Casey, D., Devane, I     | 6              | 2015      | The Cochrane database of systematic re     | 3.489          | 208          | 44.82      | 1            | 1             | 10.1002/1  | 4Article    | 2-s2.0-849 | National Ur   | iversity of   |
| 29 | O'Donnell, M., Mente, A., Rangaraj     | 29             | 2014      | New England Journal of Medicine            | 14.683         | 250          | 44.42      | 1            | 1             | 10.1056/N  | II Article  | 2-s2.0-849 | North West    | University    |
| 30 | Guiry, M.D.                            | 1              | 2012      | Journal of Phycology                       | 1.084          | 158          | 42.84      | 1            | 1             | 10.1111/j. | 1Note       | 2-s2.0-848 | National Ur   | iversity of   |
|    | Pearse, R.M., Moreno, R.P., Bauer      | 1940           | 2012      | The Lancet                                 | 13.698         | 386          | 40.13      | 1            |               | 10.1016/S  |             | 2-s2.0-848 | Medical Un    | iversity of \ |
| 32 | Compton, M., Barnaghi, P., Bermue      | 22             | 2012      | Journal of Web Semantics                   | 3.781          | 526          | 38.81      | 1            | 1             | 10.1016/j. | v Article   | 2-s2.0-848 | CSIRO, Un     | iversidad P   |
|    | Mente, A., O'Donnell, M., Rangaraj     |                | 2016      | The Lancet                                 | 13.698         | 71           | 38.76      | 1            | 1             | 10.1016/S  | Article     | 2-s2.0-850 | North West    | University    |
|    | Gräsner, JT., Lefering, R., Koster,    |                | 2016      | Resuscitation                              | 1.894          | 53           | 37.63      | 1            | 1             | 10.1016/j. | r Article   |            | Innsbruck M   | •             |
|    | Lutomski, J.E., Byrne, B.M., Devan     |                | 2012      | BJOG: An International Journal of Obste    | 1.999          | 47           | 36.01      | 4            |               | 10.1111/j. |             | 2-s2.0-848 | National Ur   | iversity of   |
|    | Soldatos, J., Kefalakis, N., Hauswii   |                | 2015      | Lecture Notes in Computer Science (inc     | 0.552          | 60           | 35.66      | 1            |               |            |             |            | Ecole Poly    |               |
|    | Mente, A., O'Donnell, M.J., Rangar     |                |           | New England Journal of Medicine            | 14.683         | 199          | 35.14      | 1            |               | 10.1056/N  |             |            | University of |               |
| 38 | Rindi, F., Soler-Vila, A., Guiry, M.D. | 3              | 2012      | Marine Bioactive Compounds: Sources,       | -              | 19           | 34.89      | 14           | 1             | 10.1007/9  | Chapter     | 2-s2.0-848 | National Ur   | iversity of   |

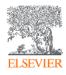

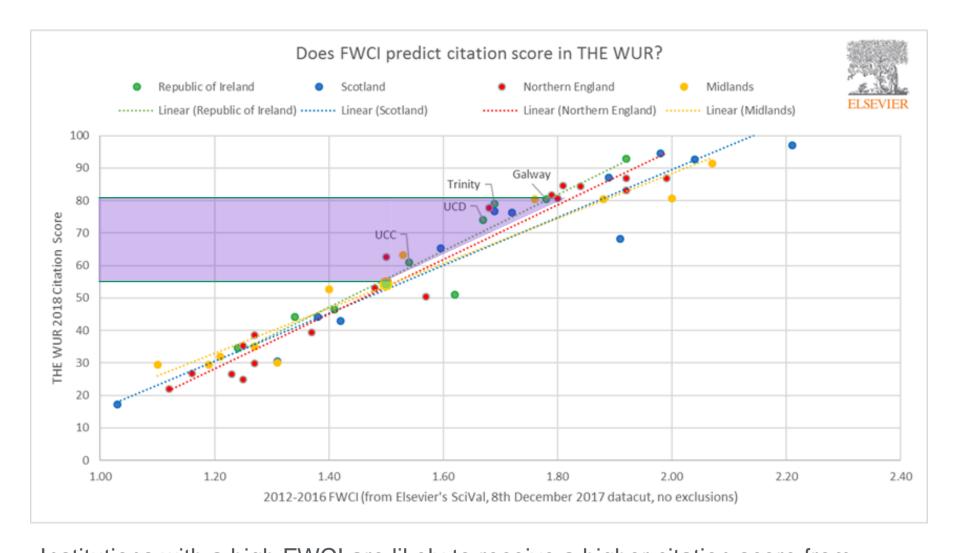

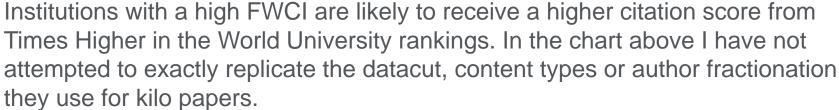

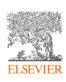

### Beware of the seven deadly sins

that can confuse and frustrate Senior Decision Makers...

- 1. Provide loads of data with absolutely no interpretation
- 2. Give far too much detail when it is not required and could be actively confusing
- 3. Don't allow sufficient time for citations to accrue and metrics to stabilise
- 4. Completely ignore disciplinary differences and academic career history
- 5. Use a single metric and apply with impunity
- 6. Quietly ignore potentially inappropriate comparisons
- 7. Spectacularly confuse correlation with causation

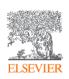

### Two Golden Rules of using research metrics

Always use both <u>qualitative</u> and <u>quantitative input</u> into your decisions Always use <u>more than one</u> research metric as the quantitative input

- Metrics should be used together with peer review and expert opinion
- When metrics and peer review or expert opinion give different answers, probe further
- "Metrics" does not only mean bibliometrics
- Multiple metrics used together give the richest perspective

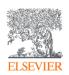

### Key research metrics trends in the UK & Ireland

- 1. **Journal metrics** increasingly being used alongside with other metrics. Discussions about the best place to publish an output.
- 2. A better understanding of the **contextual differences and norms** between STEM and A&H/Social Sciences.
- 3. Reducing reliance on h-index (many of my customers now have HR policy banning use of h-index alone in recruitment because of their Athena Swan commitment to advancing the careers of women in research).

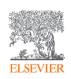

## Workshop suggestion: selecting appropriate metrics

• **Group exercise:** 2 x 20mins, **Present back:** 20mins

### Case one:

Select appropriate metrics to benchmark institutional citation performance

### Case two:

Select appropriate metrics to measure research performance of early career researchers applying for a lectureship position

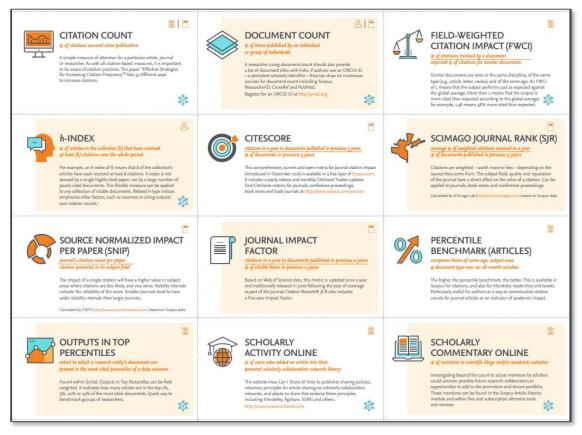

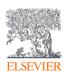

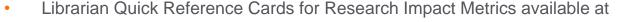

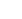

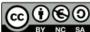

https://libraryconnect.elsevier.com/articles/librarian-quick-reference-cards-research-impact-metrics

## Check out webinars on metrics on BrightTALK!

- Analyze research programs and maintain your organization's structure in SciVal <a href="https://www.brighttalk.com/webcast/13819/317033">https://www.brighttalk.com/webcast/13819/317033</a>
- Developing a Responsible Metrics statement <a href="https://www.brighttalk.com/webcast/13819/320677">https://www.brighttalk.com/webcast/13819/320677</a>
- Understanding and utilising publication metrics to enhance research performance <a href="https://www.brighttalk.com/webcast/13819/262641">https://www.brighttalk.com/webcast/13819/262641</a>

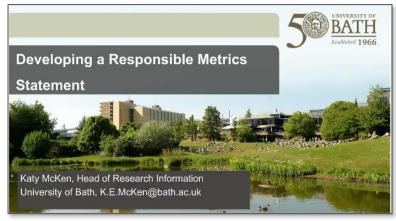

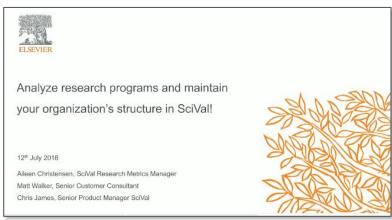

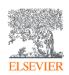

# Analyzing research performance using your university's organisational structure

#### **Author Profile Generation**

Scopus is the only database that implements algorithmic & systematic author disambiguation.

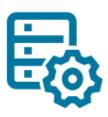

# The most powerful algorithmic data processing in the industry

Groups papers a profile with high accuracy. Uses name, email, affiliation, subject area, citations, co-authors, etc.

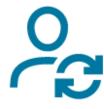

**Author Feedback Wizard** 

Allows manual change requests to help perfect the author profiles

# The Scopus Data Model

The **Scopus data model** is that **articles** are written by authors who are affiliated to institutions

This relational data model means that **Scopus** can tell you who is researching what in global literature and where they are doing it with higher accuracy than anyone else.

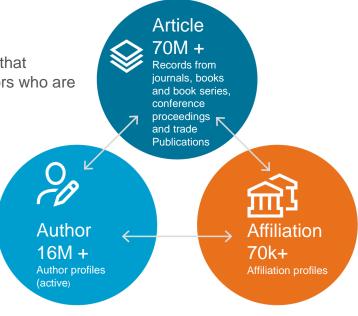

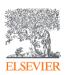

# Building your structure & hierarchies: 2 options

- Transfer your structure and hierarchies from Pure to SciVal
- Import your structure and hierarchies into SciVal with a spreadsheet

In both cases, users have a unified starting point for their analyses

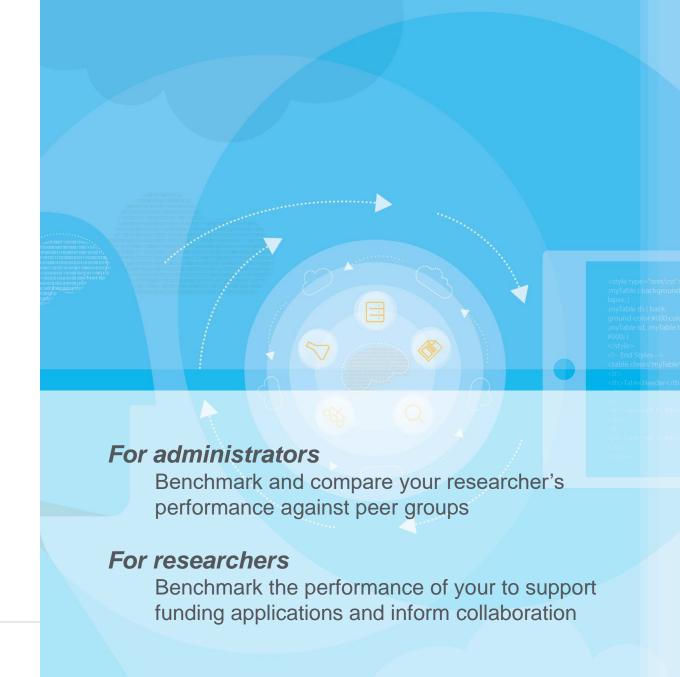

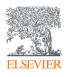

### Import Researchers and hierarchies using a spreadsheet

| Data    |                            | Data used to put the      | 1 |  |  |
|---------|----------------------------|---------------------------|---|--|--|
| Data us | sed to identify researcher | researcher in a hierarchy |   |  |  |

| Author           | Name variants | Affiliation        | EIDs      | DOIs | PMIDs | Title              | ISSN/Volume/Issue/Pa Sco | opus Author ID | ORCID               | Level 1                 | Level 2              | Level 3  | Level 4 | Level 5 | Level 6 |
|------------------|---------------|--------------------|-----------|------|-------|--------------------|--------------------------|----------------|---------------------|-------------------------|----------------------|----------|---------|---------|---------|
|                  |               |                    |           |      |       | Project Snowball - | 18770509/33//297-        |                |                     |                         |                      |          |         |         |         |
|                  |               |                    |           |      |       | Sharing data for   | 300                      |                |                     |                         |                      |          |         |         |         |
| Colledge, Lisa   | Colledge, L.  | Oxford University  |           |      |       | cross-             | 1389130/92/2/367-        |                |                     | Top Researchers         |                      |          |         |         |         |
|                  |               |                    | 2-s2.0-   |      |       |                    |                          |                |                     |                         |                      |          |         |         |         |
| Kamalski, Judith | Kamalski, J   | Utrecht University | 800517442 |      |       |                    |                          |                |                     | Top Researchers         |                      |          |         |         |         |
| Heeman, Frans C. |               |                    |           |      |       |                    |                          | 6505857281     |                     |                         |                      |          |         |         |         |
|                  |               |                    |           |      |       | Synthetic          |                          |                |                     |                         |                      |          |         |         |         |
|                  |               |                    |           |      |       | lethality          |                          |                |                     |                         |                      |          |         |         |         |
|                  |               |                    |           |      |       | between            |                          |                |                     |                         |                      |          |         |         |         |
| Neal, David      |               | University of Cam  | bridge    |      |       | androgen           |                          |                |                     | University of Cambridge | Department of Cancer | Medicine |         |         |         |
| Darroch, Peter   |               |                    |           |      |       |                    |                          |                | 0000-0002-0852-8569 | Top Researchers         |                      |          |         |         |         |
| -                |               |                    |           |      |       |                    |                          |                |                     |                         |                      |          |         |         |         |

- We've split the spreadsheet so it's clear what data is used to identify the researchers and what's used to put them in a hierarchy
- Tips:
  - 1. If a valid Scopus Author ID or ORCiD is present, all other data is ignored
  - 2. Multiple valid Scopus Author IDs given for a researcher will result in a merge request to Scopus (if not already done)
  - 3. The order of the columns does not matter. The spelling does!
  - 4. If no affiliation is given, the home institution of the user will be used
  - 5. In most cases, only a researcher with a valid Scopus author ID or ORCiD provided will result in a direct match, unless more specific information is given

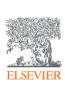

Matching researchers with Scopus author profiles

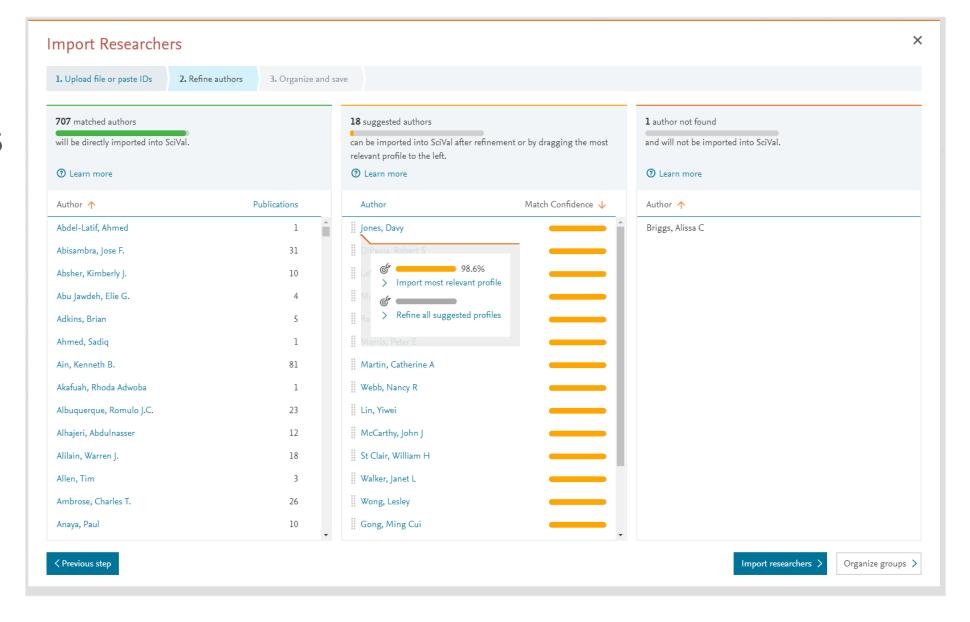

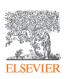

Matched confidence used as default (used to be most published match)

### Refine the profiles

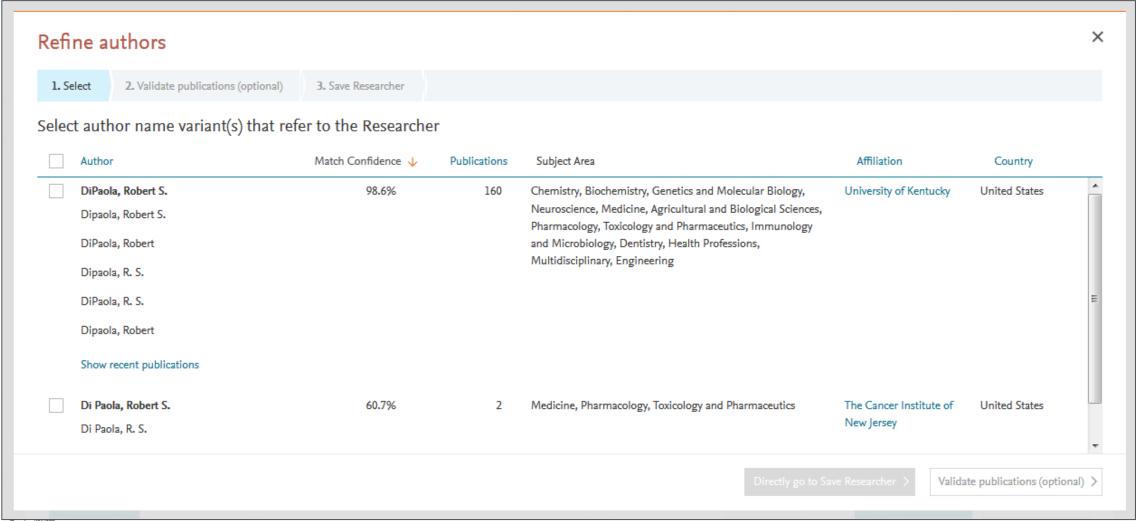

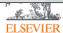

### Hierarchies are visible in My SciVal

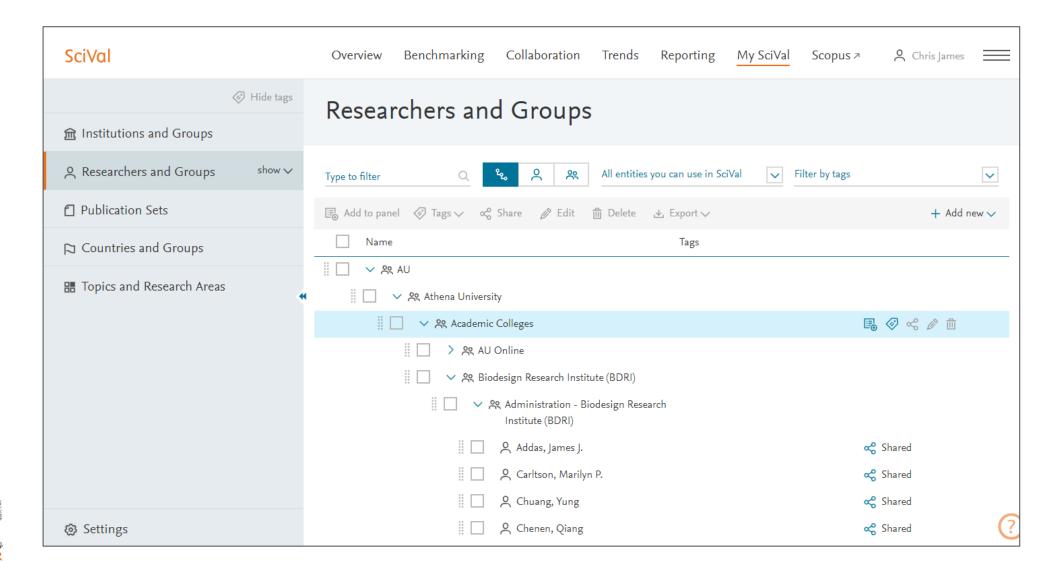

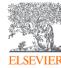

### What are the benefits of doing this?

1. Streamline your reporting & reduce your reliance on the ASJC filter

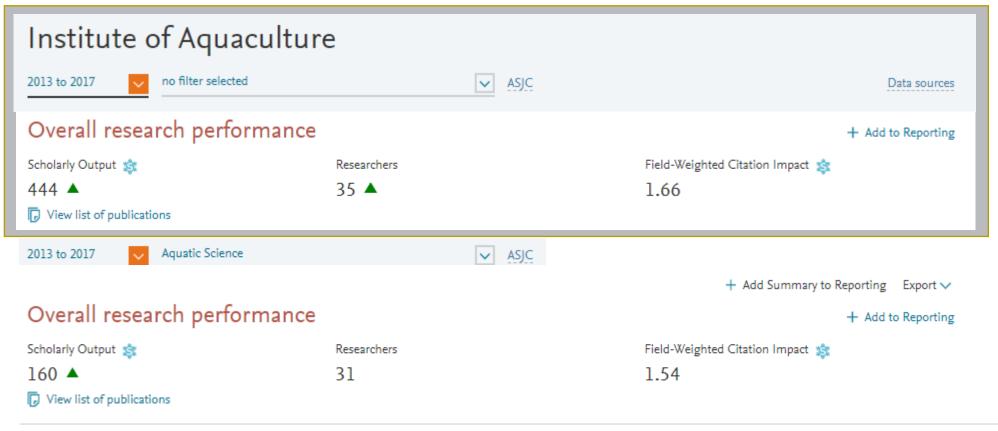

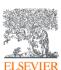

## What are the benefits of doing this? (continued)

2. View Topics for your team in SciVal Overview

3. Also works for groups and centres from more than one institution and can be shared with colleagues!

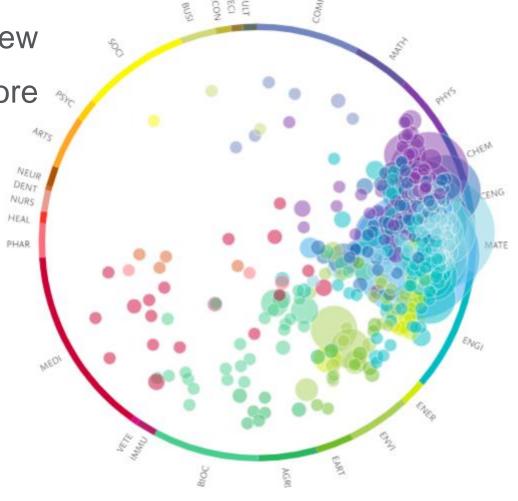

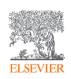

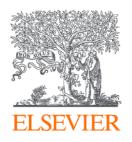

### 3. Managing research process with an eye

on international visibility:

Pure and UK cases

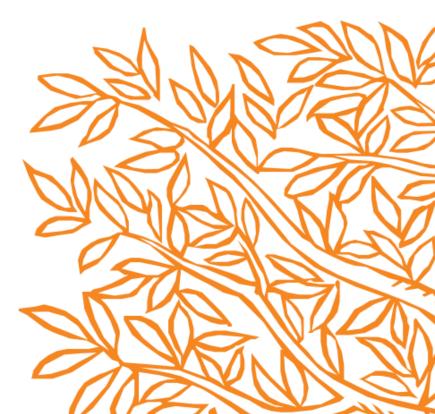

Pure is a research information management

system

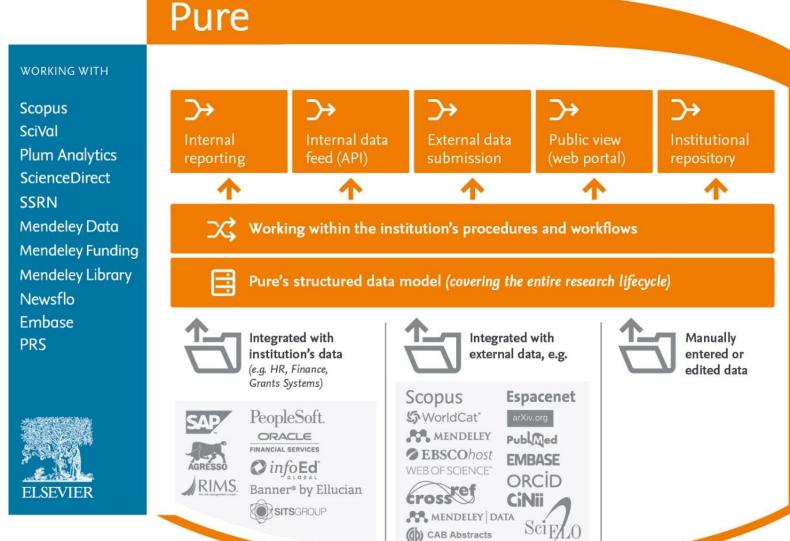

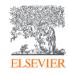

### A comprehensive, but structured data model...

### A data model covering the full research lifecycle...

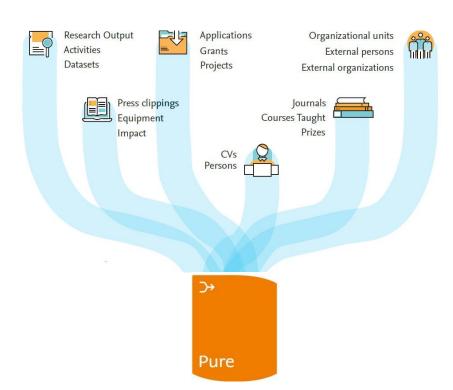

### ...while being highly structured for maximum insights

(subset of data model shown)

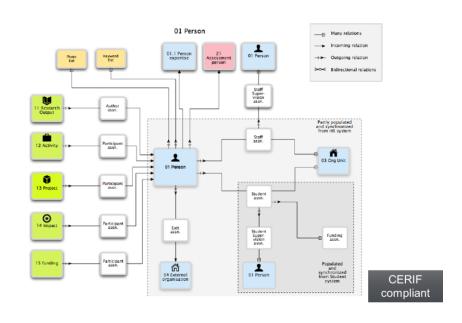

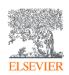

### ...across the full research lifecycle

(not comprehensive - some examples)

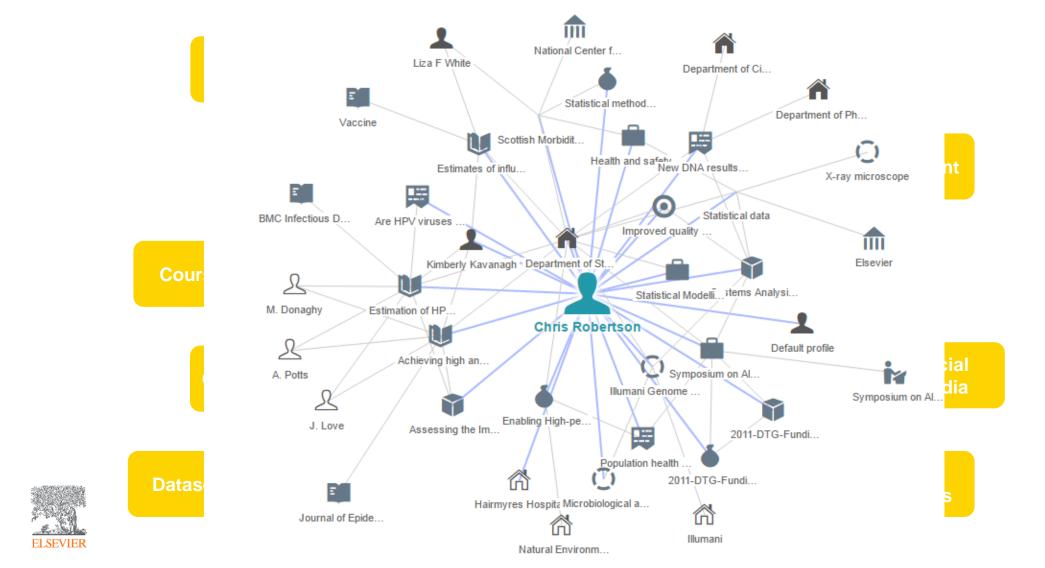

### How is Pure being used by institutions in UK?

### VCs & PVCs of

#### Research

Reports, stats, and KPIs for evidence-based research administration

### **Deans and Department**

#### Heads

Reports for promotion and tenure decisions, departmental reviews

#### **Researchers & Pls**

Automatic CVs and NIH Biosketch, internal & public profiles, ORCID creation and management, track and promote research activity, populate repository, identify potential collaborators, share activities, expertise and works

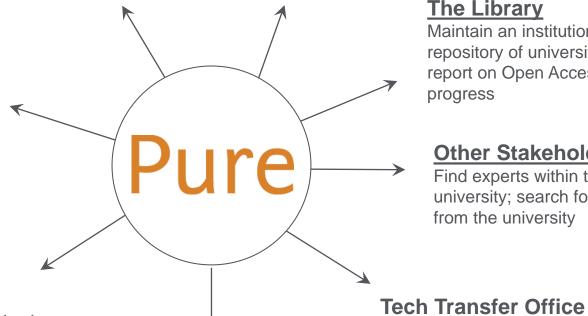

#### The Library

Maintain an institutional repository of university output; report on Open Access progress

#### **Other Stakeholders**

Exhibit and track international

collaboration

Find experts within the university; search for outputs from the university

#### **Research Administrators**

performance and application monitoring, track projects, oversee collaboration networks, find funding opportunities, management grants process

### **Communications/**

#### **Press Office**

Exhibit press clippings, track and promote press coverage, locate experts to comment on news items

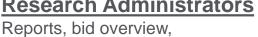

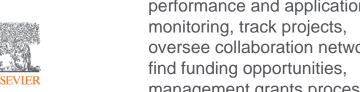

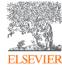

### Generate and share insightful reports

Generate and distribute validated internal intelligence to accelerate promotion and tenure evaluations, departmental and institutional assessments, and other vital requirements

- Pre-defined and advanced report creation capabilities on all Pure content
- Schedule reports to automatically run and be sent to a predefined distribution list
- Apply targets to departments for predetermined research performance indicators such as Snowball Metrics via Pure's research intelligence capabilities, then track and monitor them through dashboards

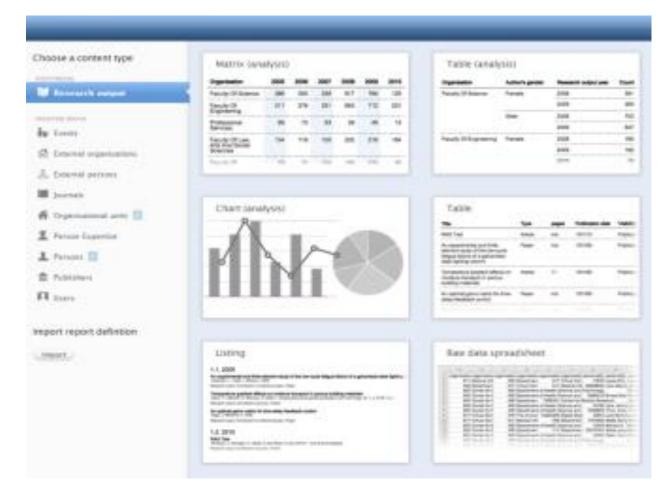

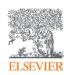

### View live progress at-a-glance

- Dashboards can be personalized, shared and used for monitoring and reporting
- User controls ensure that only data relevant to the user are visible

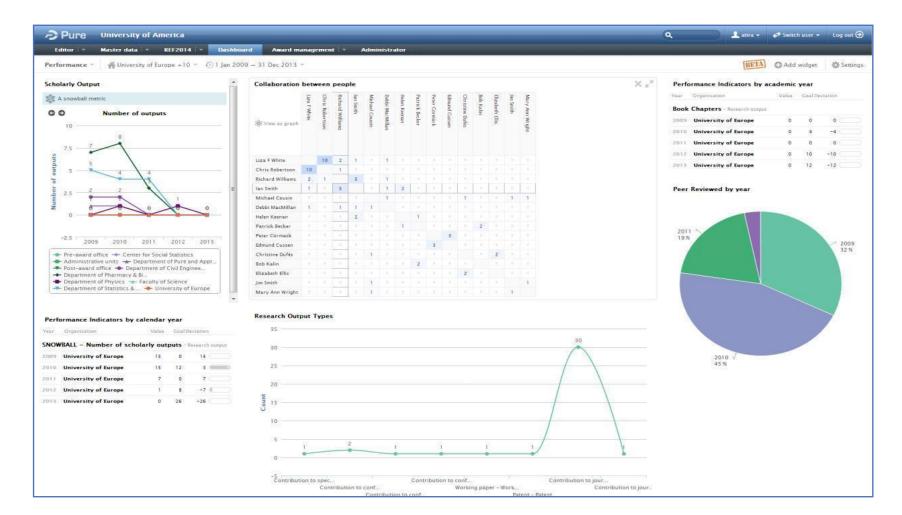

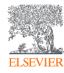

### **Analyze collaboration networks**

Pure visualizes the relationships between each researcher and their collaborators, including co-authors of applications or publications as well as partners on projects

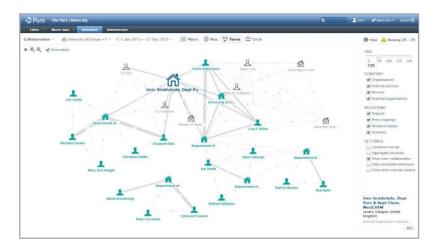

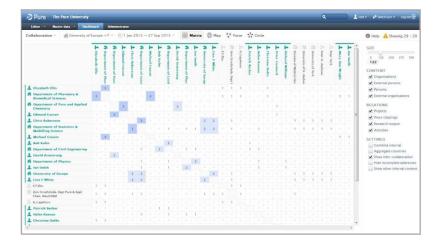

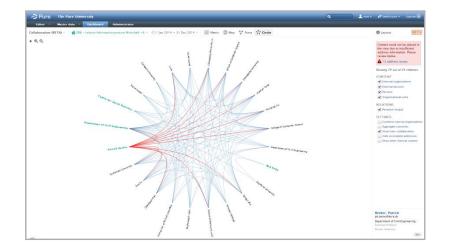

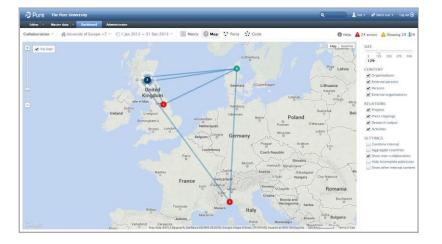

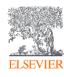

### Make your research output more discoverable

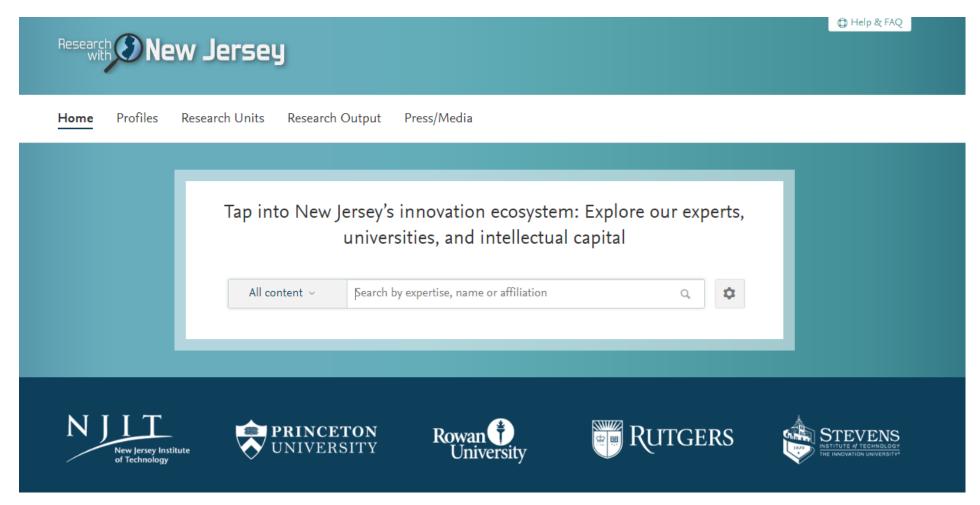

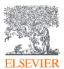

# Create public profiles of researchers & departments

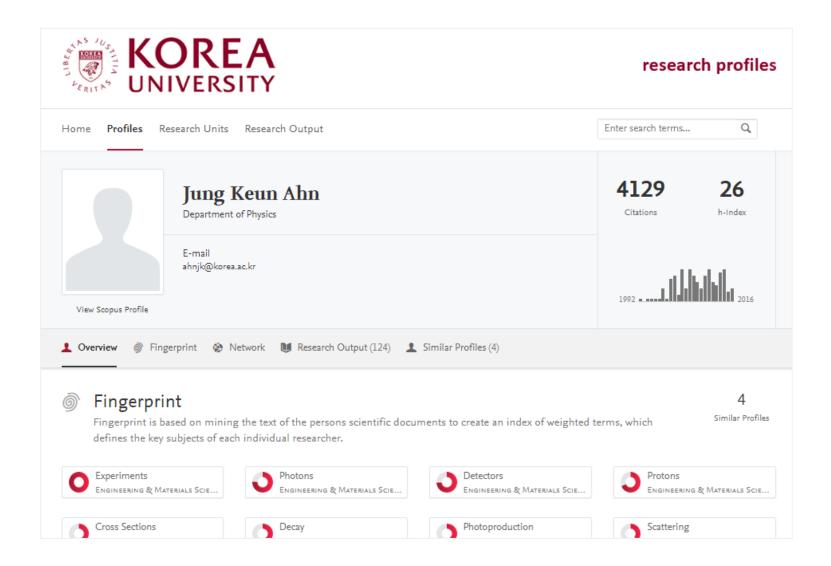

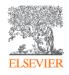

### Reuse Pure data elsewhere in your systems

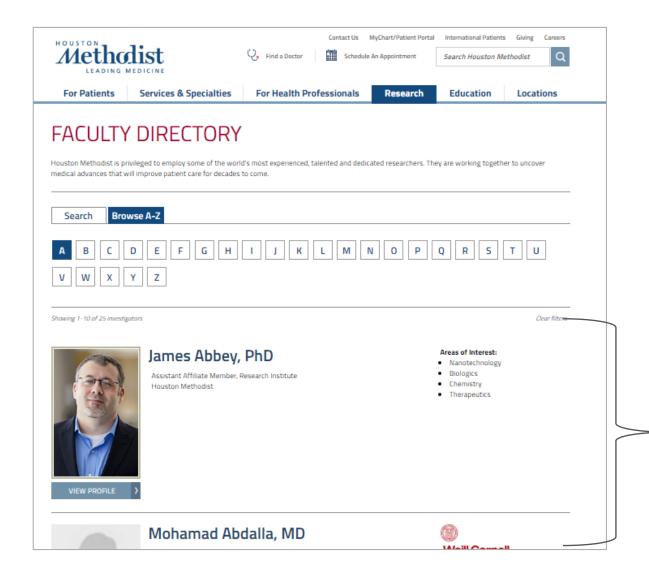

Information pulled from Pure through Web Services (API)

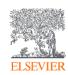

### Find the relevant experts

Copy-paste the relevant text into the Pure Portal, apply Elsevier's fingerprint technology (using semantic technology and field-of-research specific vocabularies), and...

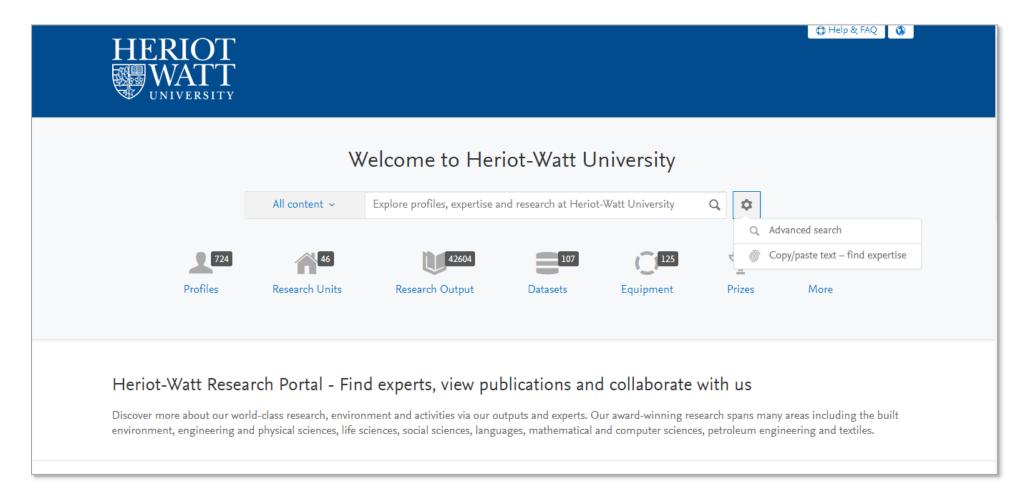

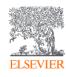

### Find the relevant experts (continued)

...Pure suggests experts, based on fingerprinting of all their research output (not just their departmental affiliation)

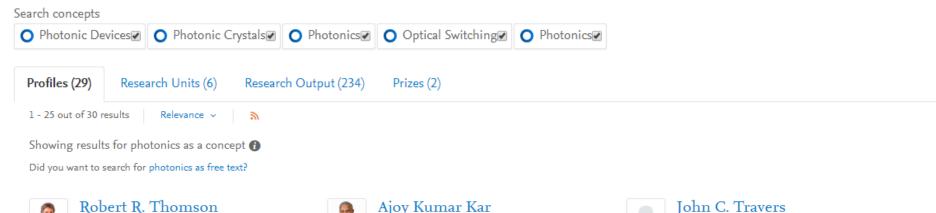

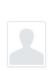

#### Andrew John Waddie

r.r.thomson@hw.ac.uk

Professor

- Professor

2005 14144411 2018

39 matches

School of Engineering & Physical Sciences -

Edinburgh Research Partnership in Engineering -

A.Waddie@hw.ac.uk School of Engineering & Physical Sciences -Research Associate School of Engineering & Physical Sciences, Institute of Photonics and Quantum Sciences -Research Associate Edinburgh Research Partnership in Engineering -

Research Associate

Research Associate

2018 بىرالىلىلىلىلىلى 2018

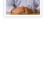

A.K.Kar@hw.ac.uk School of Engineering & Physical Sciences -School of Engineering & Physical Sciences,

Institute of Photonics and Quantum Sciences -Professor

- Professor

Research Pools at Heriot Watt University, Scottish Universities Physics Alliance (SUPA) - Professor

III 23 matches

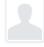

J.Travers@hw.ac.uk School of Engineering & Physical Sciences -Associate Professor School of Engineering & Physical Sciences, Institute of Photonics and Quantum Sciences -Associate Professor 2012 IIIII 2018

19 matches

#### Julian David Clayton Jones

J.Jones@hw.ac.uk

School of Engineering & Physical Sciences - Vice Principal

- Vice Principal

Research Pools at Heriot Watt University, Scottish Universities Physics Alliance (SUPA) - Vice

Principal

Edinburgh Research Partnership in Engineering -

Research Centres and Themes, Energy Academy -Vice Principal

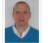

#### Mohammed Fathy Saleh

M.Saleh@hw.ac.uk

School of Engineering & Physical Sciences - Royal Society of Edinburgh Research Fellow School of Engineering & Physical Sciences,

Institute of Photonics and Quantum Sciences -

Research Fellow

Research Pools at Heriot Watt University, Scottish Universities Physics Alliance (SUPA) - Research Fellow

2007 ...... 2018

III 14 matches

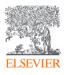

### **UK REF – Pure**

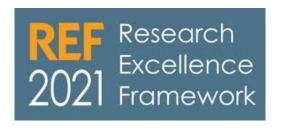

- In the United Kingdom c.40 different institutions are Pure customers, including 33 % of Russell Group institutions
- Over 65% of UK Pure users ranked in the top
   50 institutions for the REF2014

- Dedicated REF2021 allows users to create all submission content and Manage elements of the submission process
- REF OA Monitoring helps institutions monitor their compliance and exception rates

#### REF OA monitoring: Overall compliance summary

| Grouping: Managing organisation 🐷             |                           |               |           |                               |                                                 |                  |                 | Views          |
|-----------------------------------------------|---------------------------|---------------|-----------|-------------------------------|-------------------------------------------------|------------------|-----------------|----------------|
| Name                                          | Outputs subject to policy | Indeterminate | Compliant | Compilant (exception applies) | NOT compliant - confirm exception applicability | Not REF eligible | Compliance rare | Exception rate |
| Department of Computer Science                | 4.                        | 1             | 1         | 1                             | 1                                               | 0                | 50%             | 50%            |
| Department of Library and Information Science | 9                         | 7             | 0         | 0                             | 2                                               | 0                | 0%              | 0%             |
| Department of Politics                        | 2                         | 1             | 1         | 0                             | 0                                               | 0                | 50%             | 0%             |
| Total (# unique outputs)                      | 15                        | 9             | 2         | 1.                            | 3                                               | 0                | 20%             | 33%            |

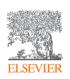

For more information please visit <a href="https://www.elsevier.com/solutions/pure/ref2021">https://www.elsevier.com/solutions/pure/ref2021</a>

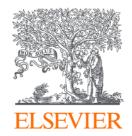

### 4. Summary & Additional information

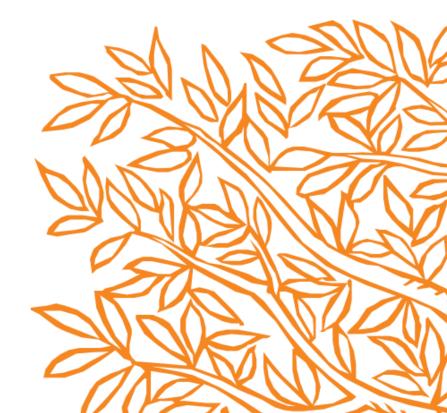

### Summary (1 of 2)

- SciVal is now being used by a wide variety of users in UK universities, not just a handful of bibliometricians or analysts.
  - it helps Academics identify potential collaborators, emerging areas of research and to make informed decisions about where to publish.
  - it is a trusted benchmarking tool for Research Leaders
  - It supports Librarians in discussions about publication strategy and open access publishing.

- SciVal customers receive first class support from knowledgeable Customer Consultants at no additional cost
  - this includes onboarding training, workshops with Faculties/Schools, coaching and trainthe-trainer sessions.
  - In the UK hold an annual user group and several regional SciVal Adviser's programme intermediate/advanced training days.

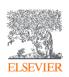

### Summary (2 of 2)

- Pure is helping UK universities manage their research lifecycle more efficiently, demonstrate compliance and showcase their expertise to the outside world.
  - A dedicated REF module helped customers prepare for REF2014 and the forthcoming REF2021 exercise.
  - Whilst REF is important this is not the only reason customers buy Pure.

- Customers with both Pure and SciVal use the integration between the products to speed up their workflows.
  - Pure provides a rich internal view of the institution whilst SciVal enables external comparisons and benchmarking.
  - The most up to date organisational structures, authors and publication sets can be pushed from Pure to SciVal.

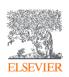

### Metrics resources

Research Metrics Guidebook
 <a href="https://www.elsevier.com/">https://www.elsevier.com/</a> data/assets/pdf\_file/0020/53327/EL
 SV-13013-Elsevier-Research-Metrics-Book-r5-Web.pdf

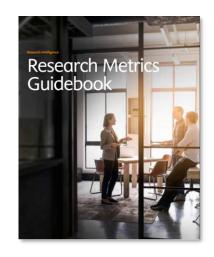

Librarian Quick Reference cards
 https://libraryconnect.elsevier.com/articles/librarian-quick-reference-cards-research-impact-metrics

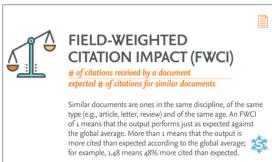

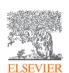

### Still need more information?

- Please visit Elsevier's stand to solve additional questions and receive instructions on how to try SciVal and Pure during the Conference
- Visit Elsevier's Research Intelligence pages <a href="https://www.elsevier.com/en-gb/research-">https://www.elsevier.com/en-gb/research-</a>
   intelligence
  - Case studies <a href="https://www.elsevier.com/research-intelligence/case-studies">https://www.elsevier.com/research-intelligence/case-studies</a>

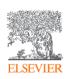

# Thank you

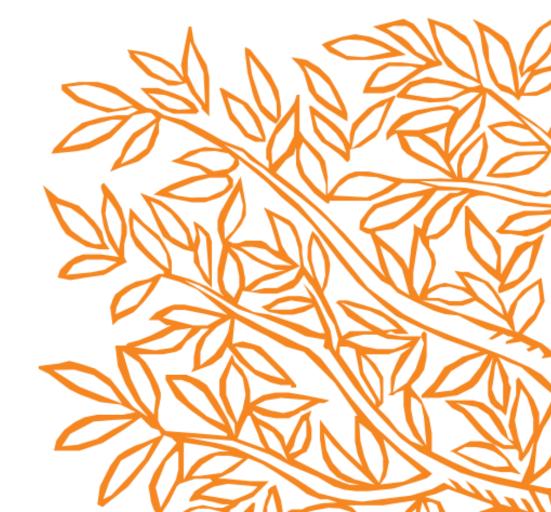